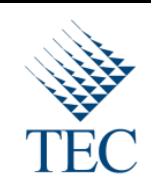

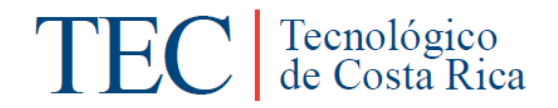

Trabajo Final de Graduación para optar por el título

> Bachiller en Ingeniería en Computación

> > "SAP – iOS Applications:

III Informe de proyecto SAPiOS"

Elaborado por Jeison Gómez Martínez

Carrera Ingeniería en Computación

Instituto Tecnológico de Costa Rica

Prof. Asesor: Edgardo Vargas Jarquín

Sede San Carlos

30 mayo, 2011

## Tabla de contenido

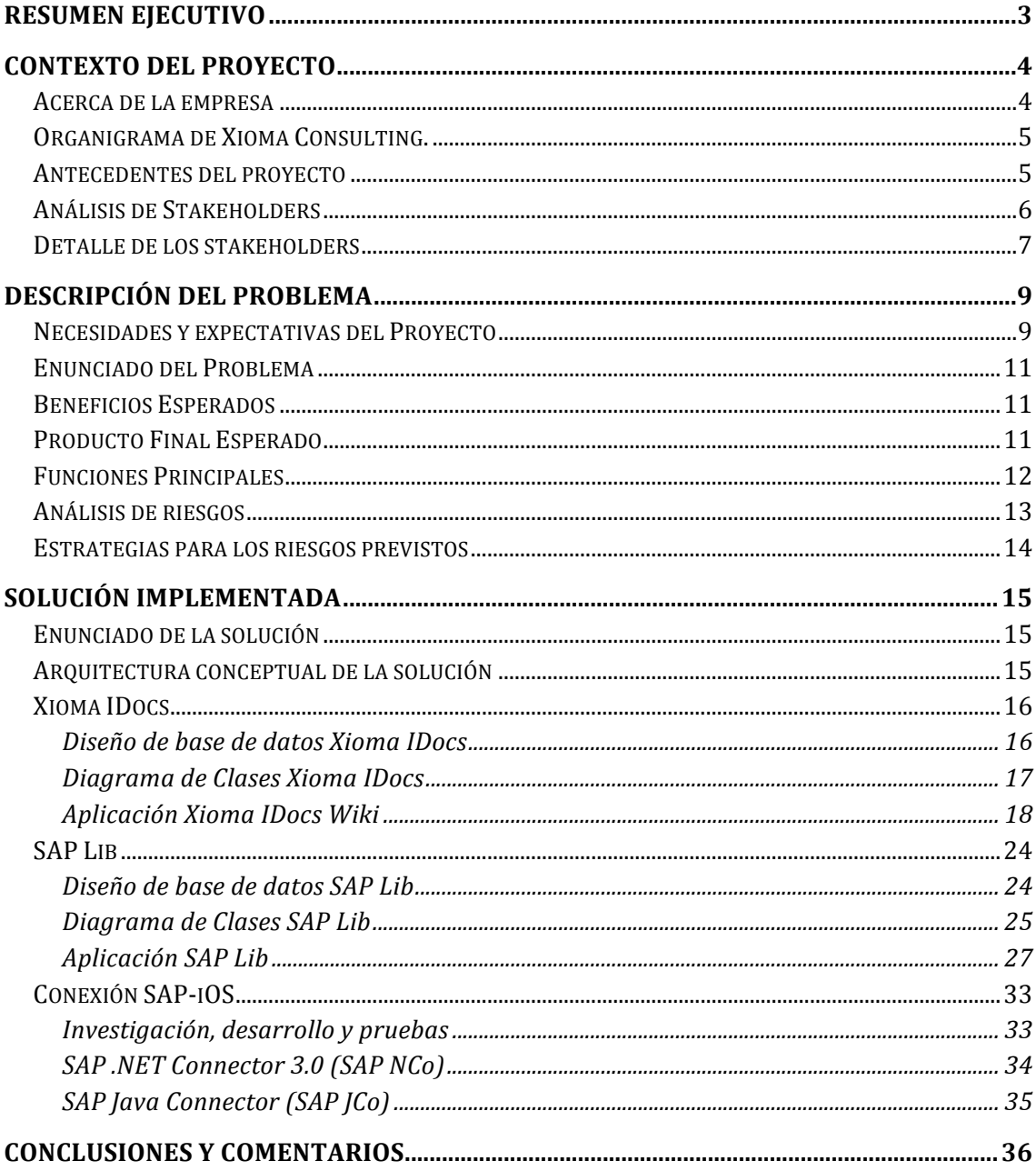

## **Resumen%ejecutivo**

Se presenta el provecto de práctica de especialidad para la carrera de Ingeniería en Computación, este documento va enfocado enteramente al tema de aplicaciones móviles, las cuales actualmente forman gran parte de los desarrollos de software, que dicho sea de paso son utilizados actualmente por gran parte de la población mundial.

El proyecto involucrado se refiere a la creación dos aplicaciones móviles que logran de una manera eficaz implementar soluciones ya desarrolladas en la importante y robusta plataforma SAP conocida mundialmente por su Enterprise resource planning (ERP). Dado el enorme crecimiento en el sector móvil de ha venido desarrollando Apple desde hace varios años se ve mayor ventaja en crear un producto que utilice el sistema operativo iOS el cual se utiliza para desarrollar aplicaciones para dispositivos móviles como iPhone, iPad y iPod Touch.

Una aplicación llamada Xioma iDocs es capaz de visualizar iDocs los cuales son importantes documentos con formatos de SAP que contienen información valiosa para desarrolladores y todos los involucrados con sistemas SAP, además de poderlos visualizar la aplicación permite editar y realizar comentarios para recordar el uso que se les da a dichos iDocs.

Otra aplicación nombrada SAP Lib está destinada a la manipulación de código ABAP que es el que utiliza la plataforma SAP en sus desarrollos, esta aplicación valiosa para desarrolladores ABAP, concede la descargar y subida de código fuente a los sistemas SAP, permitiendo así la utilización de este código sin el problema de tener una estación de trabajo a disposición.

Mediante la investigación realizada para la solución y desarrollo de este proyecto, se encuentran módulos importantes los cuales servirán para la creación de nuevas aplicaciones para futuro, por lo tanto dichos productos presentan la flexibilidad y portabilidad necesaria para lograrlo, además que dichas aplicaciones llevan consigo un trabajo importante en lo referente a interfaz gráfica ya que deben ser soportar la revisión del App Store de Apple para su publicación.

El desarrollo de este proyecto forja el rumbo para la creación de una gama futura de desarrollos móviles por parte de Xioma Consulting empresa consultora de desarrollos SAP, la cual en conjunto con el TEC SSC supervisan el proyecto de práctica de especialidad.

## **Contexto del Proyecto**

#### **Acerca%de%la%empresa**

Se desarrolla el proyecto de práctica de especialidad en la empresa Xioma Consulting, dicha empresa se dedica a la consultoría en el área de SAP. A continuación se adjunta información mas detallada de la empresa.

*"Somos'un'grupo'de'empresas'orientadas'a'proveer'asesoramiento'y'soluciones'para' mejorar' los' procesos' de' negocios' de' nuestros' clientes' sobre' plataforma' SAP.' Nuestros'servicios'están'focalizados'en'ofrecer'soluciones'que'potencien'su'negocio a' través' de' la' experiencia' y' el' conocimiento' de' las' mejores' prácticas' en' la' implementación' de' sistemas' integrados' y' rediseño' de' procesos.' De' esta' manera' buscamos'la'mejora'y'el'posicionamiento'como'líderes'en'el'desarrollo'de'soluciones' verticales' para' diferentes' sectores' de' la' industria,' ayudando' a' las' empresas' a' aumentar' su' rendimiento' y' optimizar' sus' procesos.' El' desarrollo' de' nuestro' Grupo' nos' permite' tener' presencia' en' los' principales' países' latinoamericanos' como' Argentina,' Brasil,' Chile,' Costa1 Rica,' Guatemala,' México,' Paraguay y' Perú.'* Actualmente formamos parte del **Grupo Seidor**, uno de los principales socios de *negocios' de' SAP' a' nivel' mundial,' con' sede' en' España y' oficinas' en' Francia,' Inglaterra y'Portugal.'Su'experiencia'abarca'más'de'25'años'brindando'soluciones'* integrales en Tecnologías de la Información (TI). Conformamos un plantel de más de *1.200'profesionales'comprometidos'con'el'desarrollo'sustancial'de'nuestros'clientes,' labor' por' la' que' hemos' sido' distinguidos' por' dos' años' consecutivos' con' el' premio'* "SAP Partner Award of Excellence" como reconocimiento a la calidad de nuestros *servicios.'En'2003,'nos'convertimos'en'uno'de'los'primeros'partners'SAP'All\in\One' de' la' región' con' la' designación' VAR' (Value' Added' Reseller).' Este' proceso' de' crecimiento' nos' ayudó' a' abrir' nuevas' unidades' de' negocio' en' Centroamérica.' Además,'de'ser'Solutions'Developers'al'desarrollar'modelos'y'soluciones'propias'para' diversos' tipos' de' industria:' Alimenticia,' Empaque' y' Embalaje, Química' y' Farmacéutica,' Retail,' Transporte,' Distribución' y' Logística,' Vestido,' Calzado' y' Accesorios,' entre' otras.' Lo' que' nos' coloca' como' una' de' las' firmas' con' mayor' experiencia'de'consultoría'SAP'en'el'mercado'de'Latinoamérica."*

## **Organigrama de Xioma Consulting.**

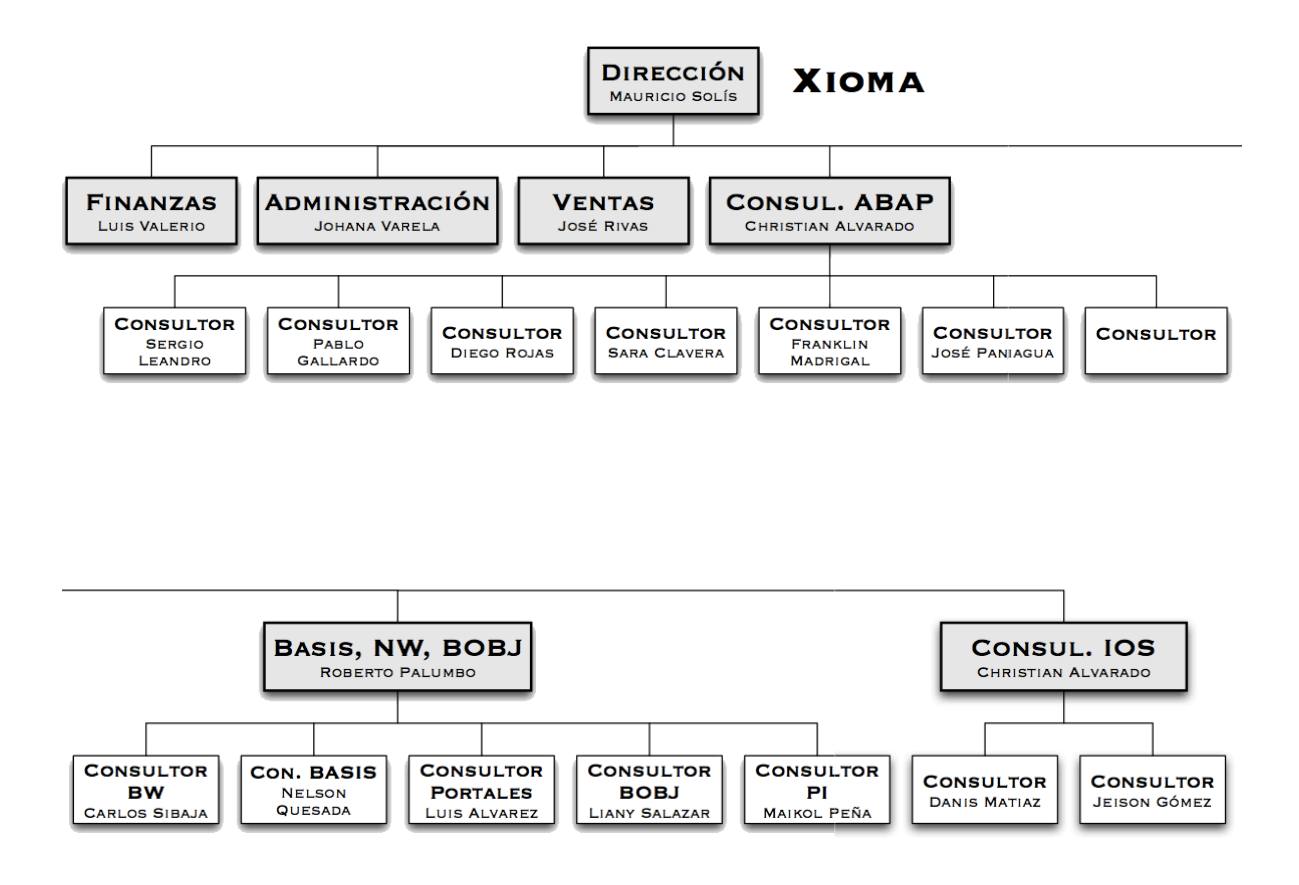

### **Antecedentes del proyecto**

La naturaleza del proyecto nace a partir del hecho de que Xioma Consulting desea innovar con desarrollos nuevos para dispositivos móviles ya que el mercado se encuentra apuntando por este lado. A pesar de que la empresa de especializa en consultoría SAP, desarrolla entonces un proyecto para la realización de varias aplicaciones para dispositivos móviles en el sistema operativo iOS, ello para establecer un camino para el desarrollo de muchas aplicaciones mas.

Xioma Consulting ha creado un departamento de desarrollo para dispositivos móviles iniciando con dos estudiante que realizan practica de especialidad para el TEC SSC los cuales desarrollan para el sistema operativo iOS. La expectativa de la empresa es expandirse tanto en personal como en el desarrollo para otros sistemas operativos como Android y BlackBerry.

## **Análisis de Stakeholders**

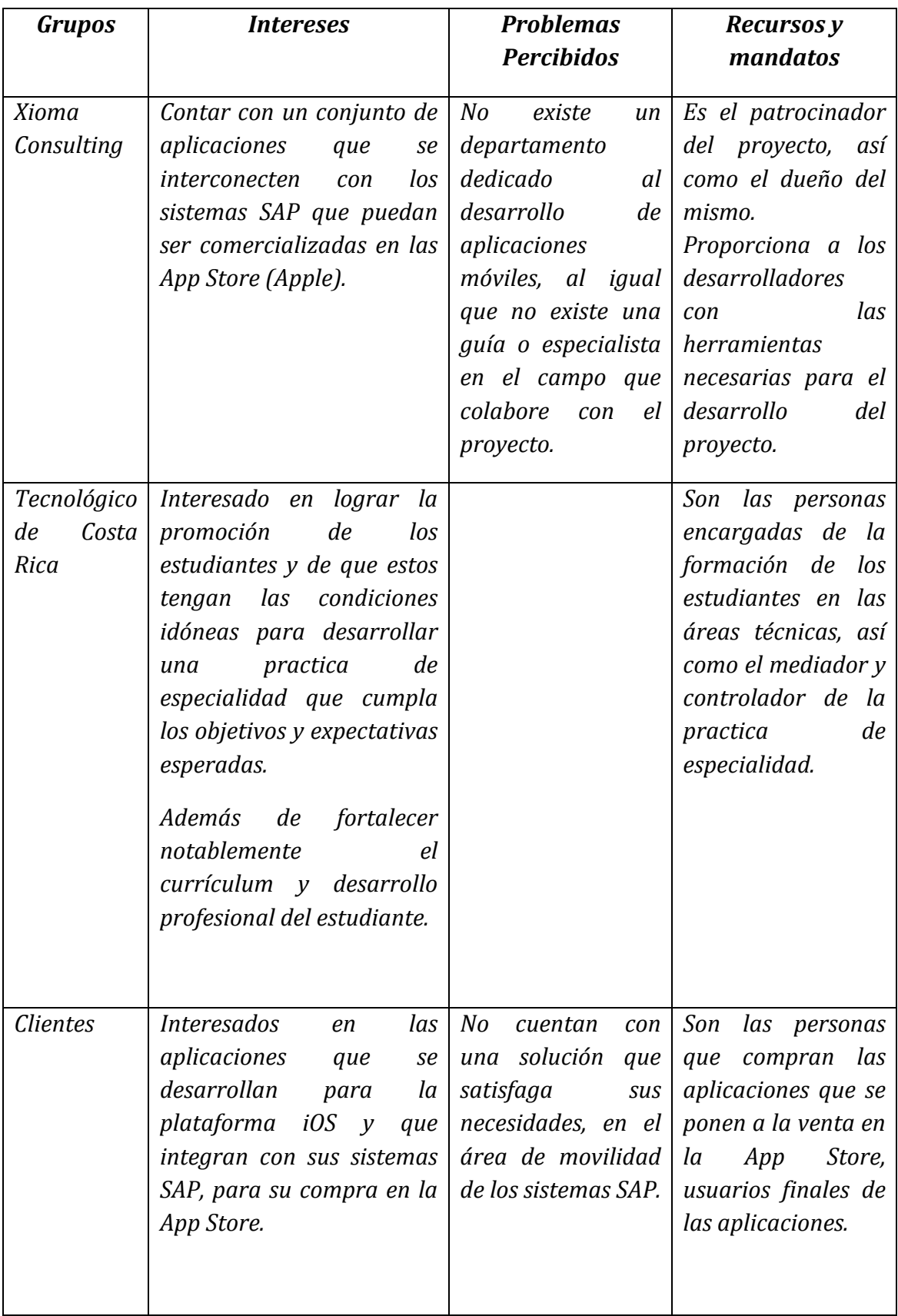

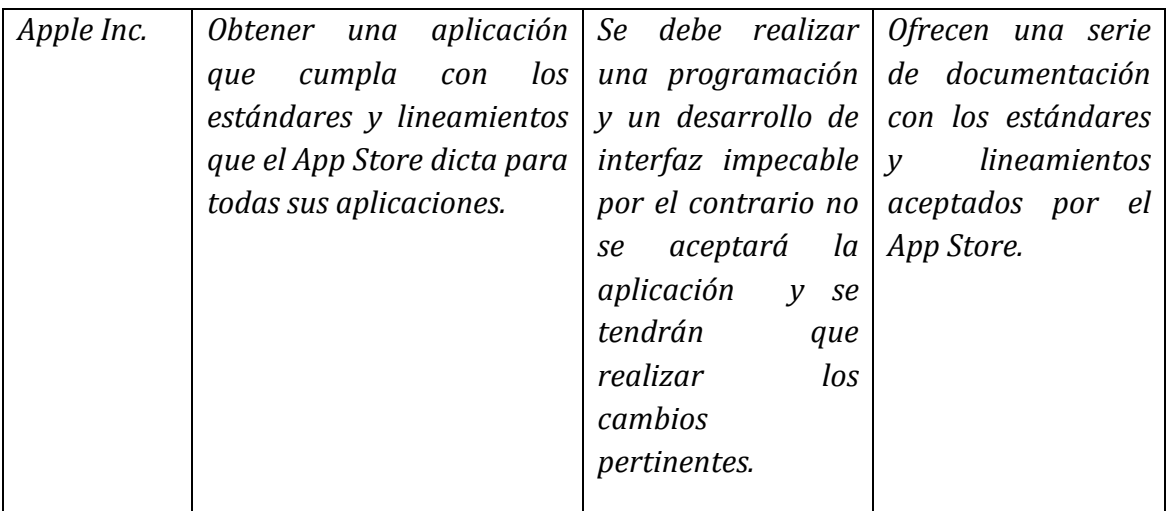

## **Detalle de los stakeholders**

## **Christian'Alvarado**

Jefe de departamento de desarrollo, dueño del proyecto de aplicaciones móviles. Coordinador en jefe del equipo de desarrollo de la empresa Xioma Consulting. Durante la realización del proyecto será el encargado de dar la aprobación de las aplicaciones que se están desarrollando, así como la retroalimentación para los desarrolladores en cuanto a la calidad del software y diversos factores de usabilidad que se puedan implementar y mejorar en las aplicaciones.

## **Sergio'Leandro**

Desarrollador ABAP, trabaja en el equipo de desarrollo de Xioma Consulting. Forma parte del equipo de desarrollo en el proyecto de aplicaciones móviles, su función principal es la de dar apoyo en el área de desarrollo en el lado del servidor SAP (consultoría en el desarrollo de los distintos elementos ABAP que se necesitan).

## **Danis'Matiaz**

Desarrollador de iOS, estudiante practicante del Tecnológico de Costa Rica, forma parte del equipo de desarrollo de aplicaciones móviles, sus funciones principales en el proyecto son las de el desarrollo en el lenguaje Objective C, integrando los servicios que provee el sistema SAP con la aplicación para iOS, así como la creación de innovadoras interfaces de usuario para los dispositivos Apple que se utilizaran en el proyecto.

## **Jeison'Gómez**

Desarrollador de iOS, estudiante practicante del Tecnológico de Costa Rica, forma parte del equipo de desarrollo de aplicaciones móviles, sus funciones principales en el proyecto son las de el desarrollo en el lenguaje Objective C, integrando los servicios que provee el sistema SAP con la aplicación para iOS, así como la creación de innovadoras interfaces de usuario para los dispositivos Apple que se utilizaran en el proyecto.

## **Clientes**

Son las personas que compran las aplicaciones que se ponen a la venta en la App Store, usuarios finales de las aplicaciones. Durante el proyecto no se verán totalmente afectados ya que para poder utilizar una aplicación se debe haber aceptado y puesta a la venta en el App Store.

## **Apple Inc**

Apple como propietarios de iOS deben velar por la seguridad, eficiencia y estética de sus aplicaciones por lo tanto dicta lineamientos y estándares que se deben cumplir y seguir para que una aplicación pueda ser subida al App Store.

## **Tecnológico'de'Costa'Rica**

La responsabilidad del Tecnológico es mas que todo referente a la promoción y desarrollo de la formación del estudiante, como también velar por que cuenten con las condiciones y apoyo para que puedan realizar una práctica de especialidad en la cual se cumplan los objetivos pactados y el progreso profesional del estudiante.

# **Descripción del problema**

## **Necesidades y expectativas del Proyecto**

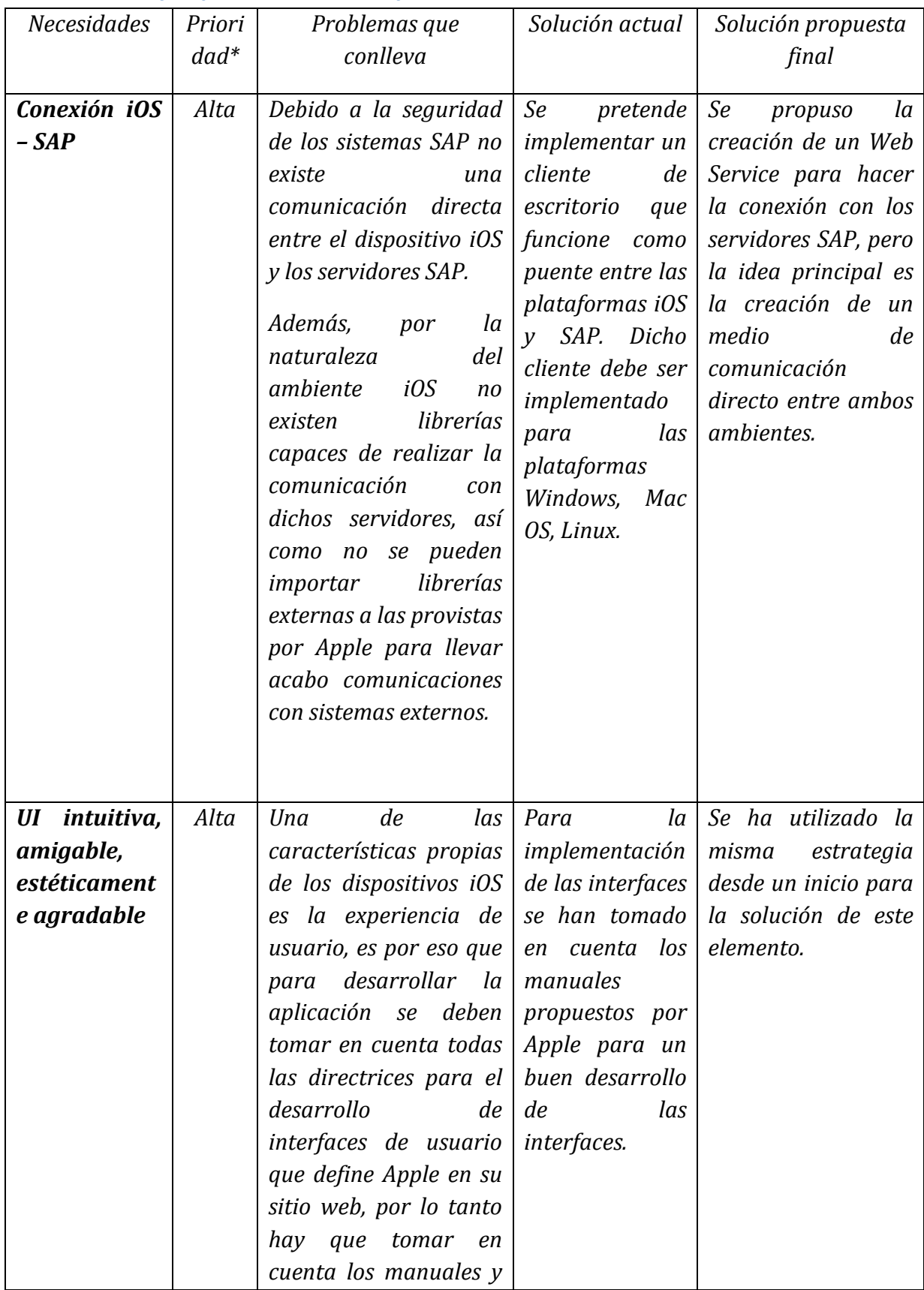

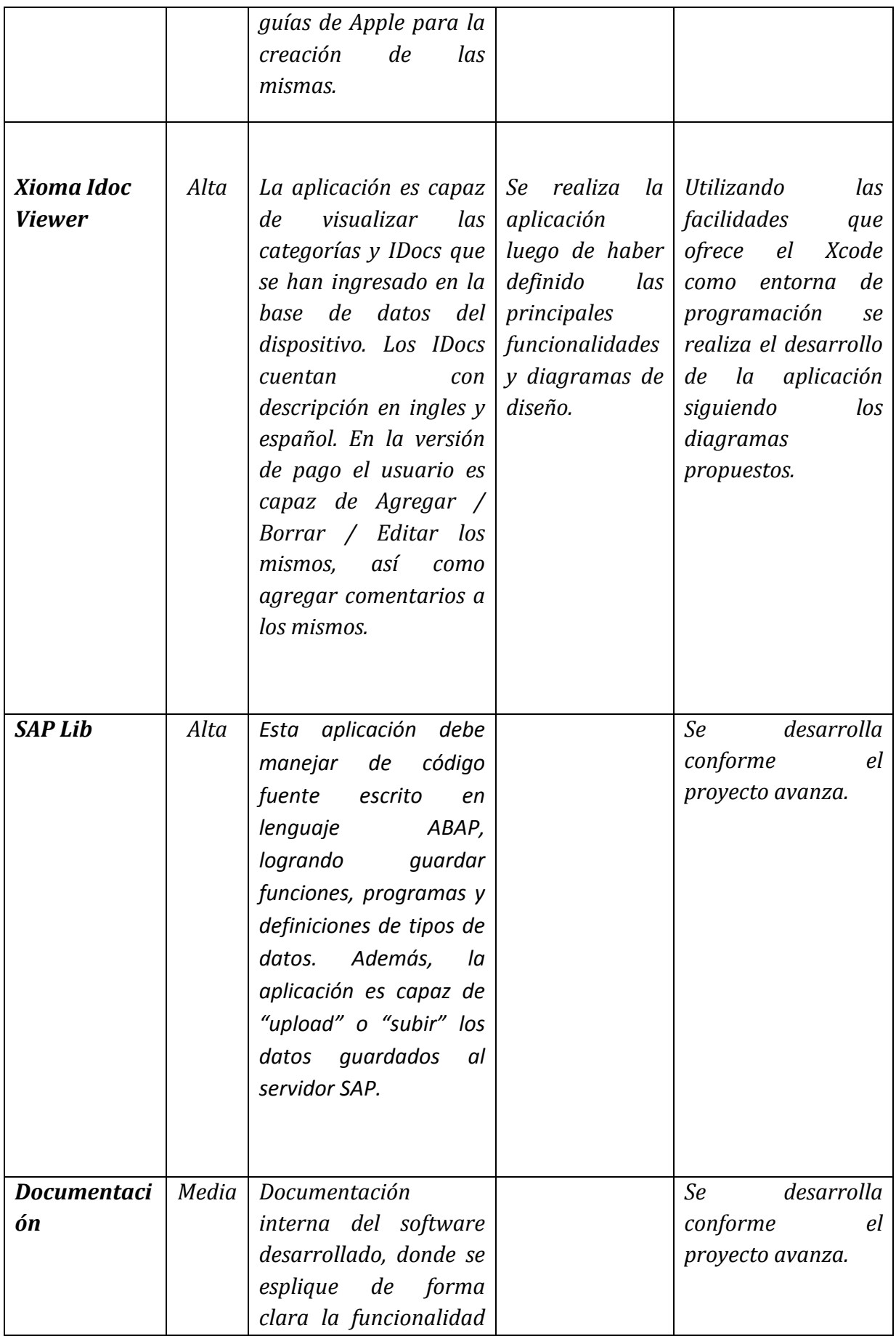

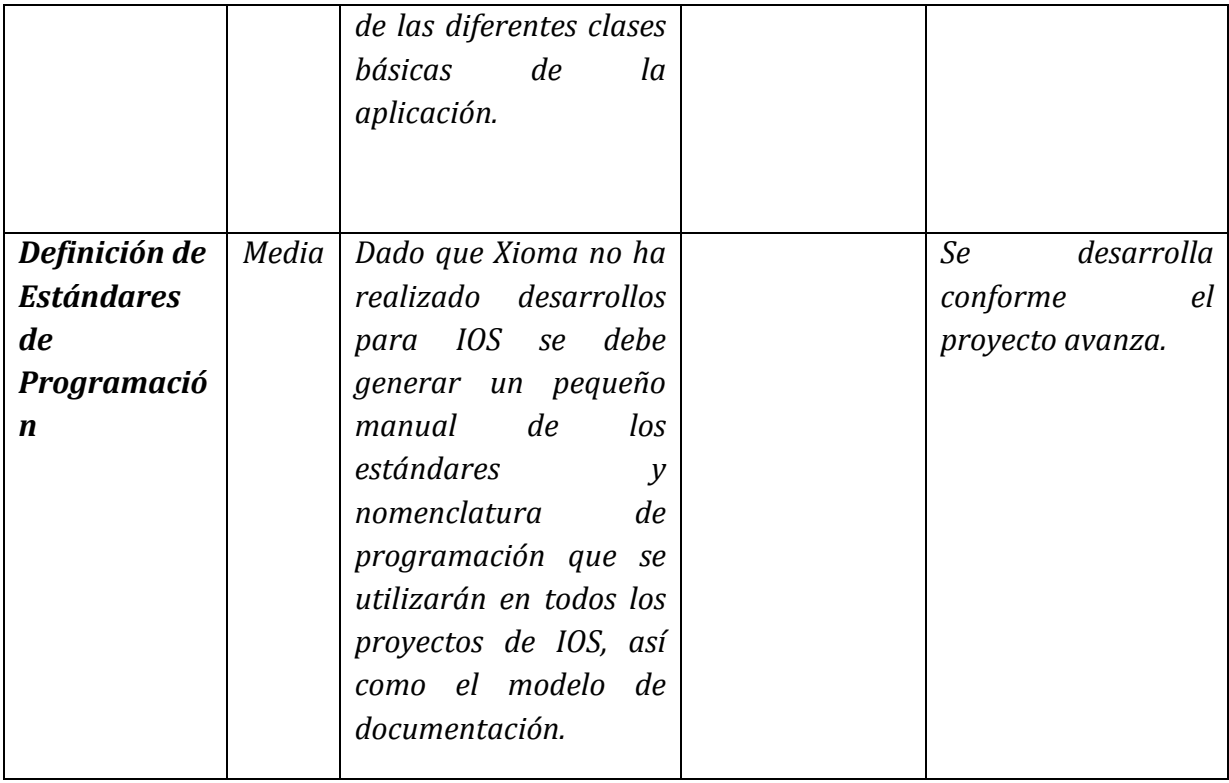

## **Enunciado%del%Problema**

Con este proyecto se pretende desarrollar aplicaciones para dispositivos móviles que utilizan Apple IOS como sistema operativo, que logren comunicar las funcionalidades va creadas en el lenguaje ABAP para el ambiente SAP y que se utilizan comercialmente para mostrar y administrar la información de determinada empresa cliente, con ello lograr obtener ventajas de los servicios SAP ya sea en un iPhone o un iPad.

Utilizando la plataforma SAP se desarrollan soluciones para implementación de sistemas integrados y rediseño de procesos, el trabajo fundamental realizado por los desarrolladores en Xioma Consulting es el desarrollo de tecnologías SAP principalmente con el lenguaje ABAP.

### **Beneficios%Esperados**

Se espera que una ves finalizado el proyecto, las aplicaciones desarrolladas se pongan a la venta en la tienda de aplicaciones de Apple (App Store), en donde pueden ser compradas por cualquier persona del mundo. En cuanto al tema de beneficios monetarios por la venta de las aplicaciones, queda a disposición de la empresa la imposición de precios y expectativas de venta de los productos.

### **Producto Final Esperado**

Para la finalización del proyecto se esperan un conjunto de productos, dentro de los cuales se encuentran, documentaciones, manuales, y el software desarrollado.

## **Funciones Principales**

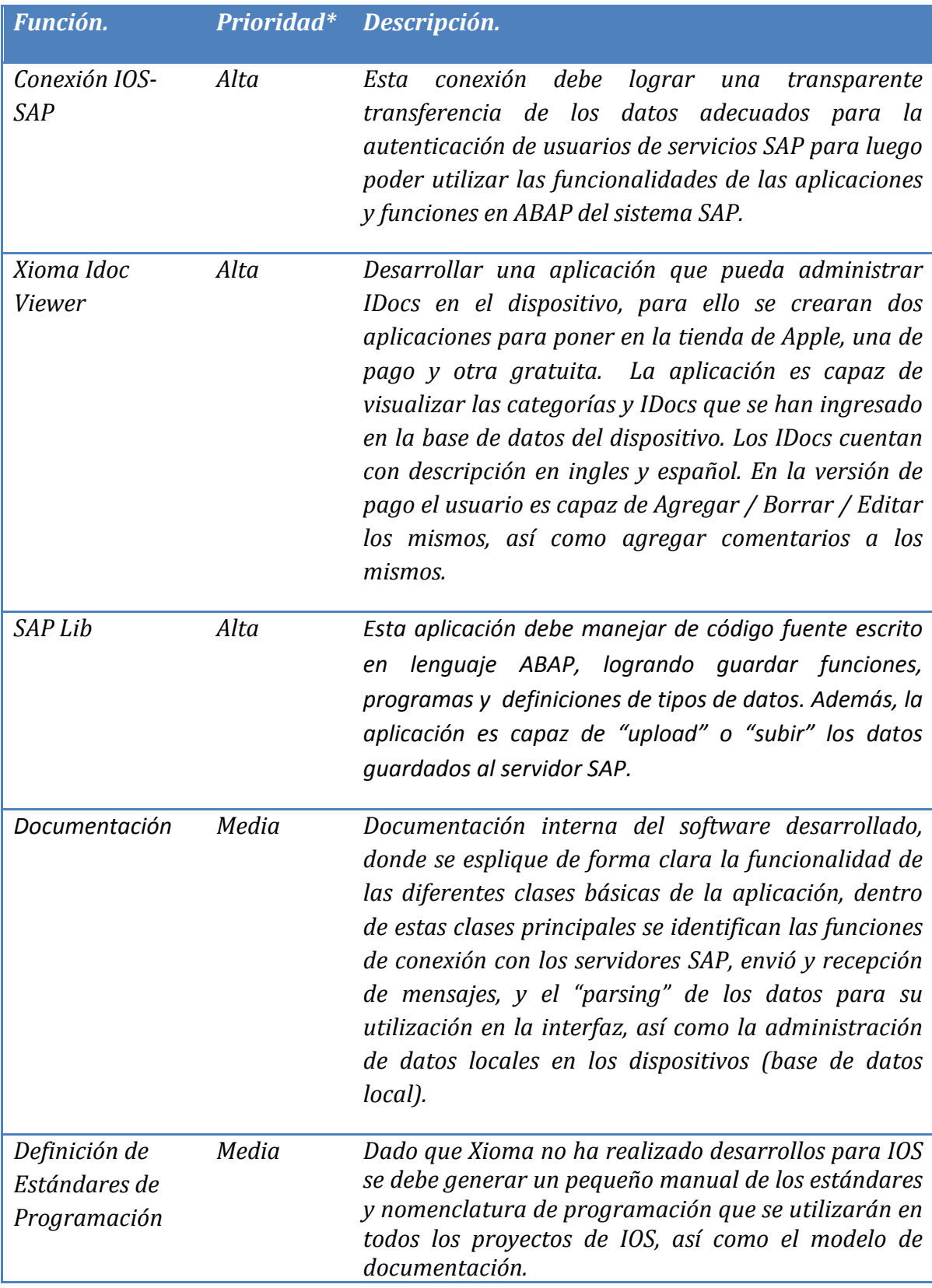

\* Las Prioridades cumplen alguna de las siguientes opciones: Alta, Media, Baja.

## **Análisis de riesgos**

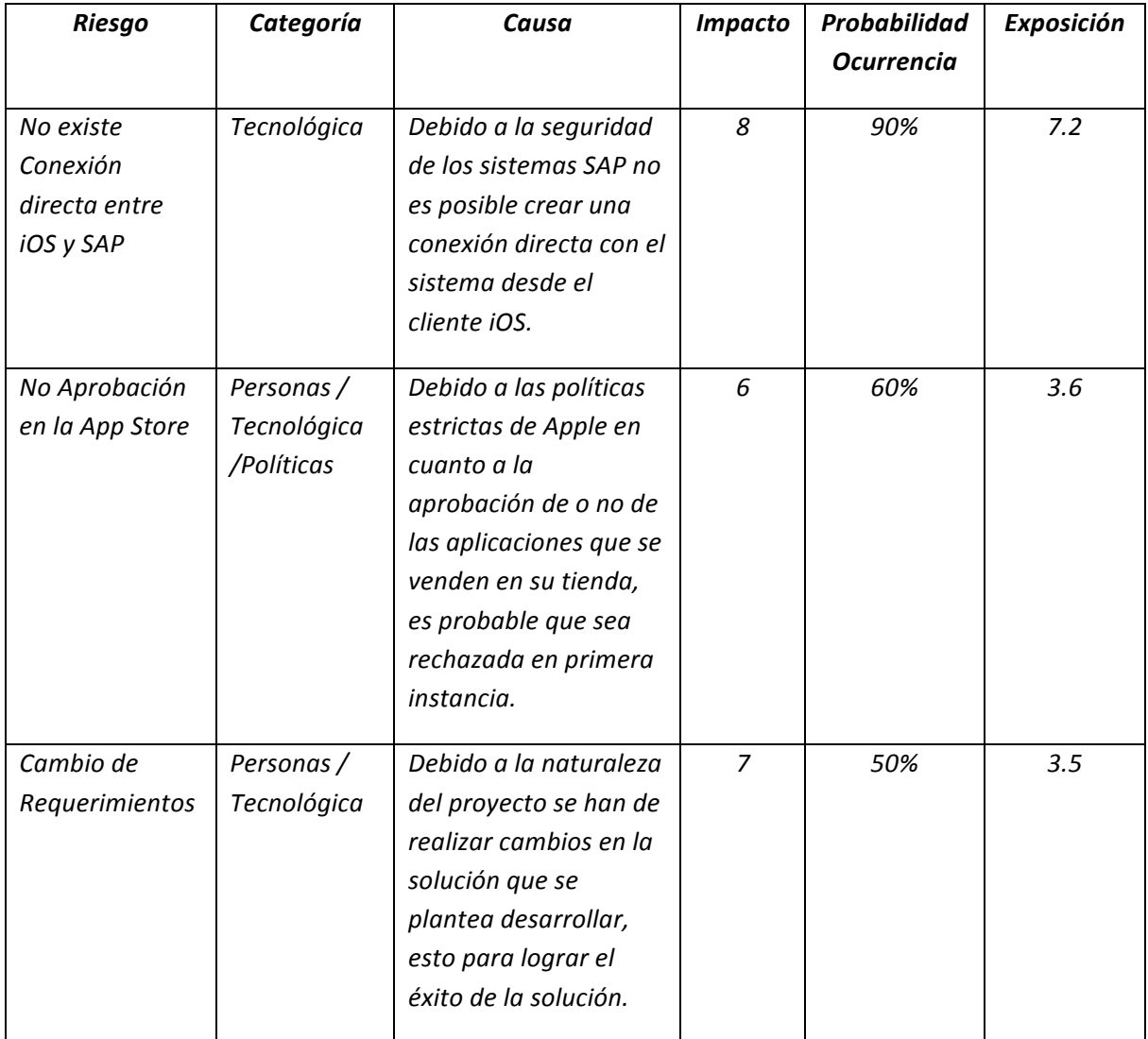

## **Estrategias para los riesgos previstos**

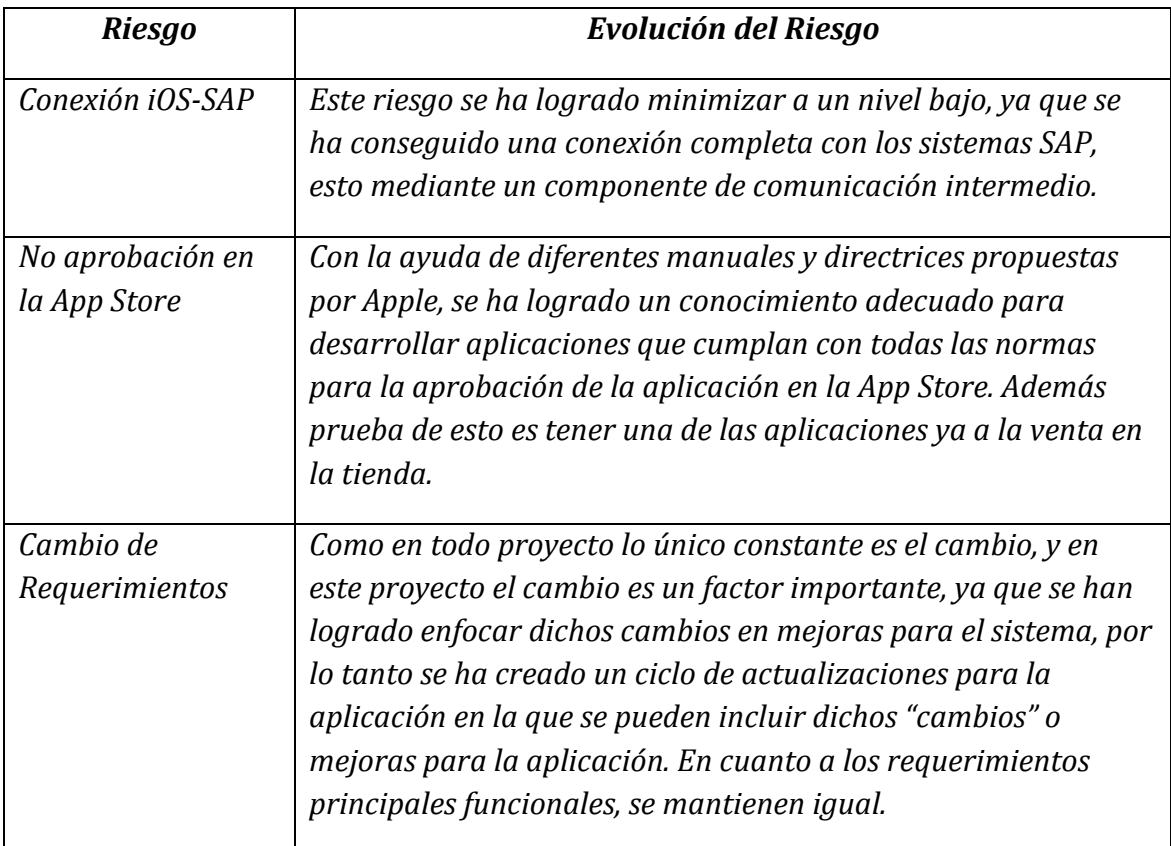

## **Solución implementada**

## **Enunciado de la solución**

La solución al problema planteado consiste en dos aplicaciones capaces de dar ventajas a los usuarios de SAP, mediante la movilidad de los sistemas para ser accesados desde cualquier lugar sin la necesidad de estar frente a sus ordenadores. La solución plantea que se desarrollen aplicaciones para los dispositivos móviles de la plataforma iOS de Apple.

## **Arquitectura%conceptual%de%la%solución**

La solución al problema planteado consiste en un conjunto de herramienta capaces de dar ventajas a los usuarios de SAP, mediante la movilidad de los sistemas para ser accesados desde cualquier lugar sin la necesidad de estar frente a sus ordenadores. La solución plantea que se desarrollen aplicaciones para los dispositivos móviles de la plataforma iOS de Apple.

La conexión de las aplicaciones desarrolladas en iOS con los sistemas SAP esta desarrollada en dos Web Services creados en Java y iOS, utilizando los respectivos conectores que SAP ofrece para el acceso a funciones RFC de ABAP.

### **Herramientas'para'la'creación.**

- SAPGUI for JAVA 7.20.
- Eclipse Java EE IDE for Web Developers, Helios Server Reease 2.
- SAP JCo Release 3.0.7
- Microsoft Visual Studio 2010, .NET Framework 4.0.
- SAP Connector for Microsoft .NET 3.0.2

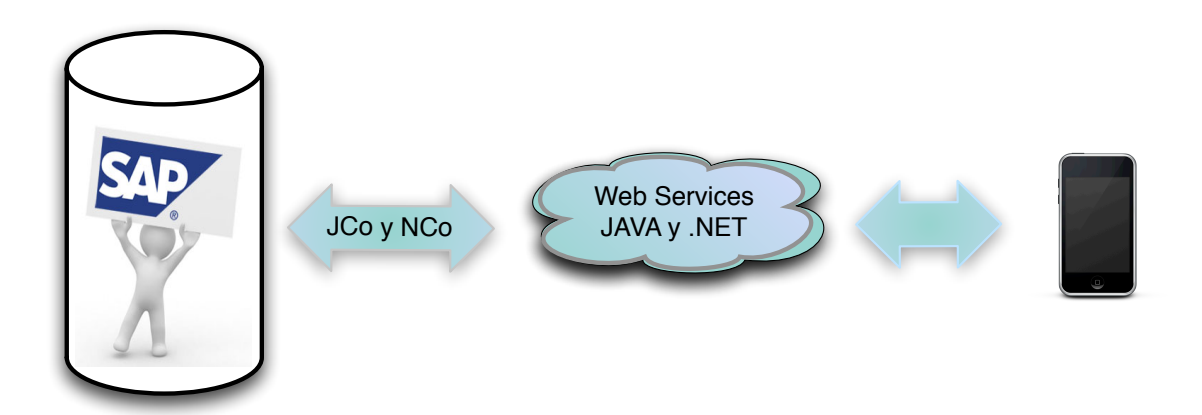

#### **Xioma IDocs**

Luego de definir y especificar los diagramas de clases de la aplicación, se realiza el estudio para formular el diagrama de base de datos con el cual se desarrolló la base de datos que la aplicación utiliza internamente para manejar los datos que utiliza para su funcionamiento.

La aplicación es capaz de visualizar las categorías y IDocs de SAP que se han ingresado en la base de datos del dispositivo. Los IDocs cuentan con descripción en ingles y español. En la versión de pago el usuario es capaz de Agregar / Borrar / Editar los mismos, así como agregar comentarios a los mismos.

#### **Diseño%de%base%de%datos Xioma%IDocs**

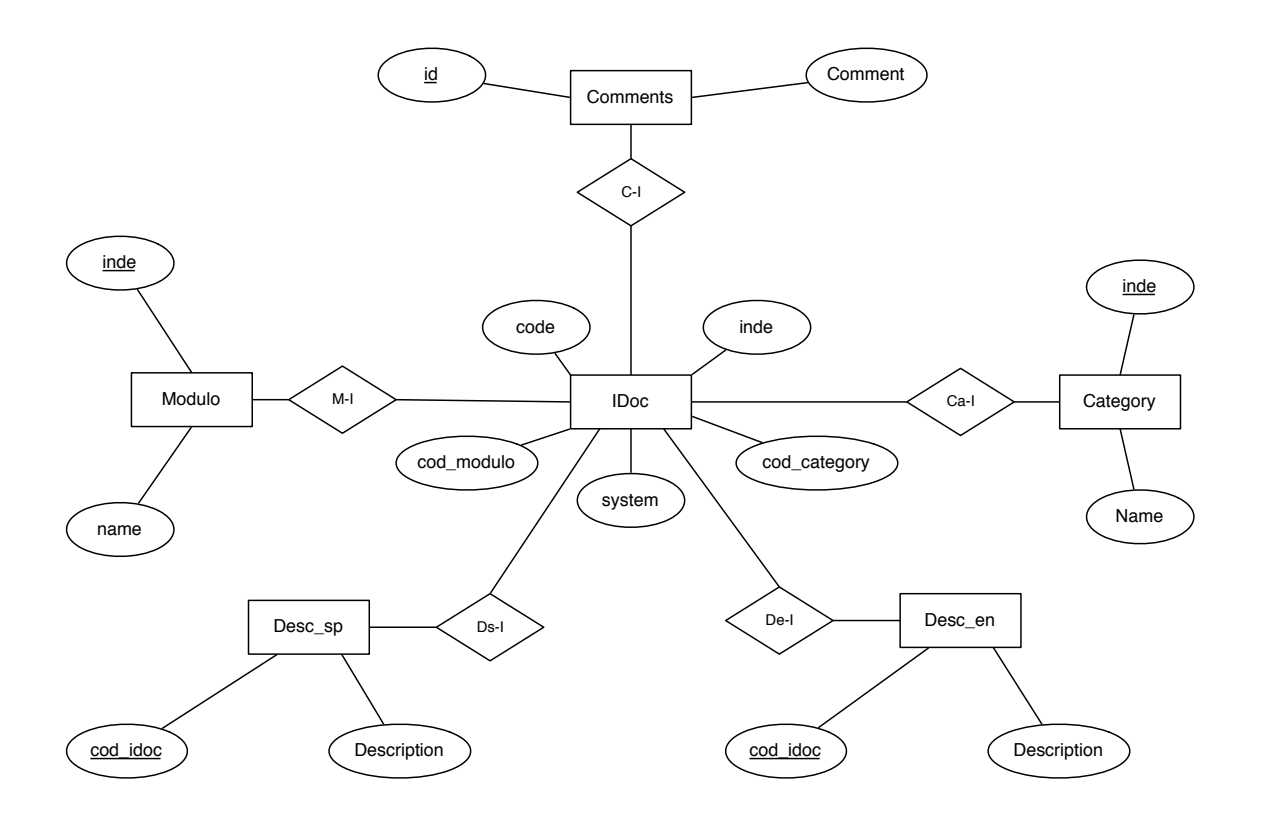

#### **Diagrama%de%Clases Xioma%IDocs**

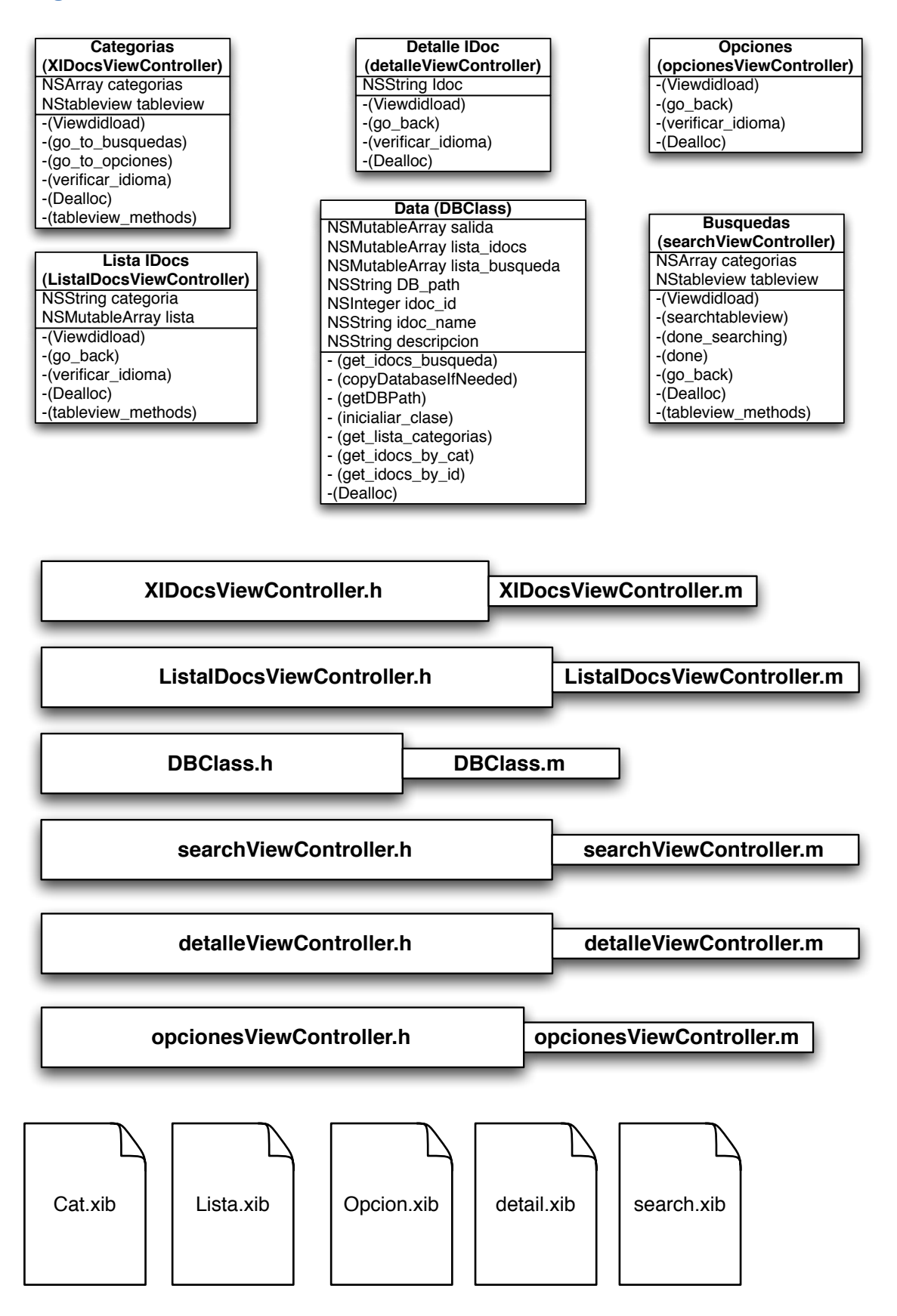

## **Aplicación Xioma IDocs Wiki**

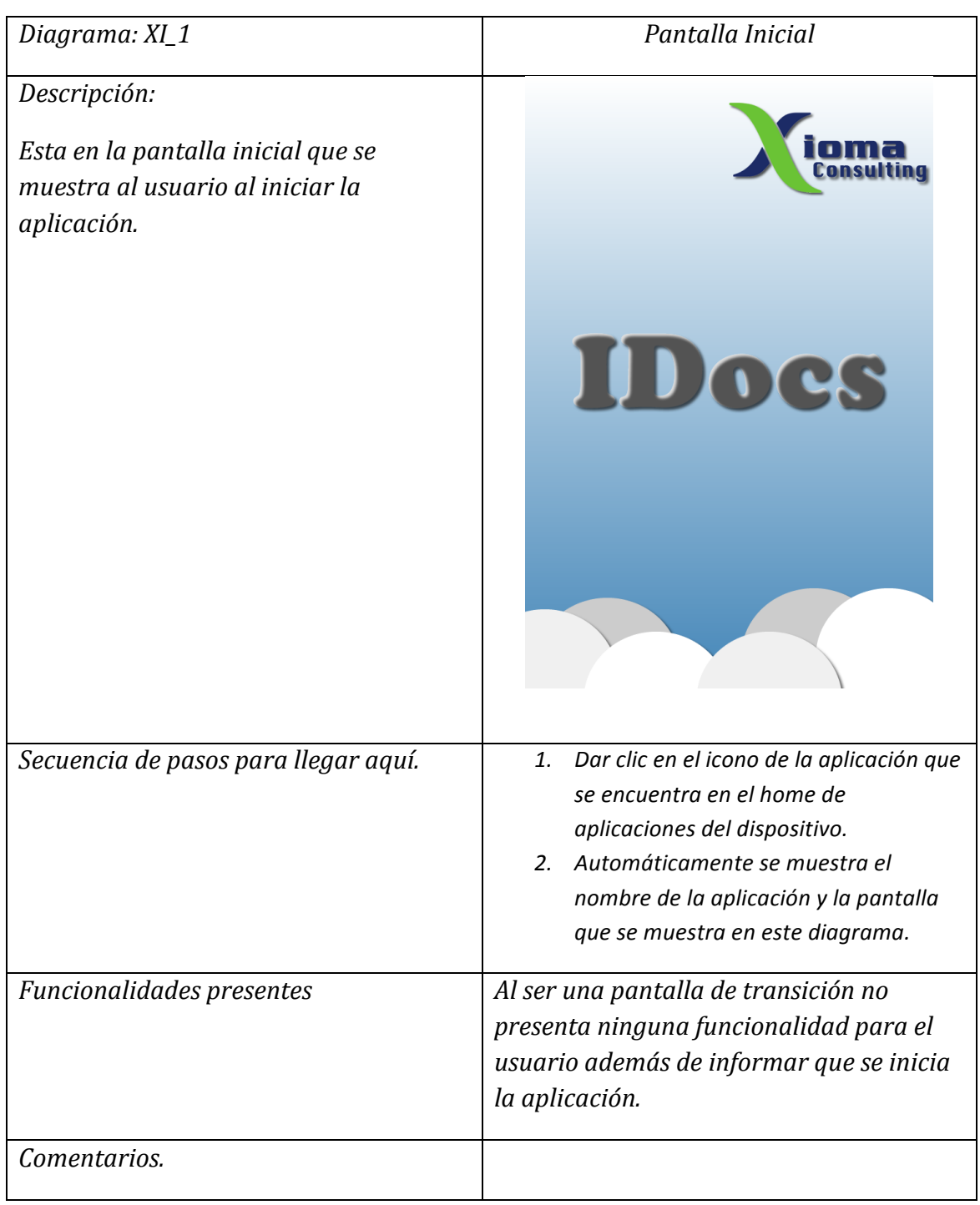

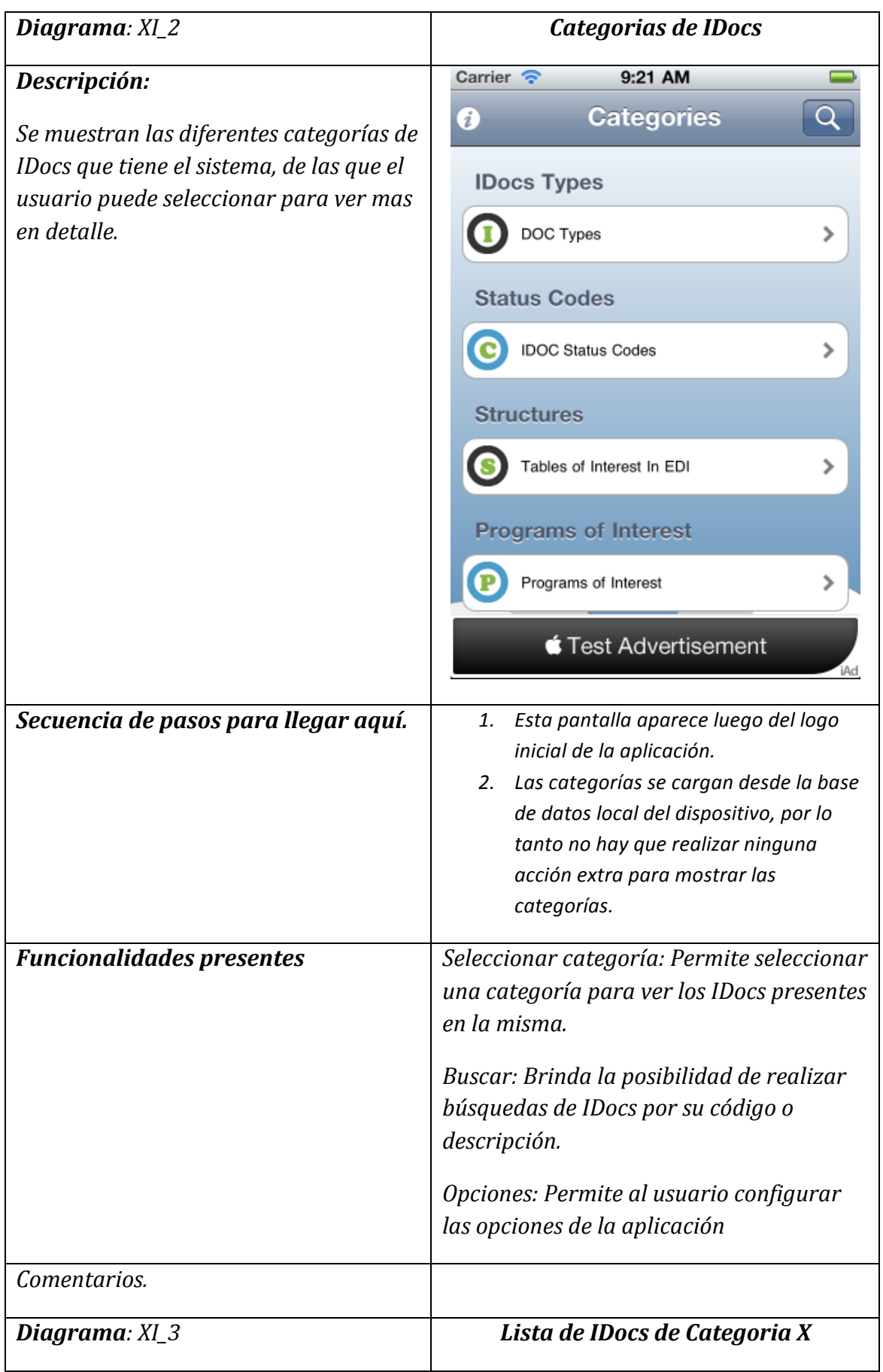

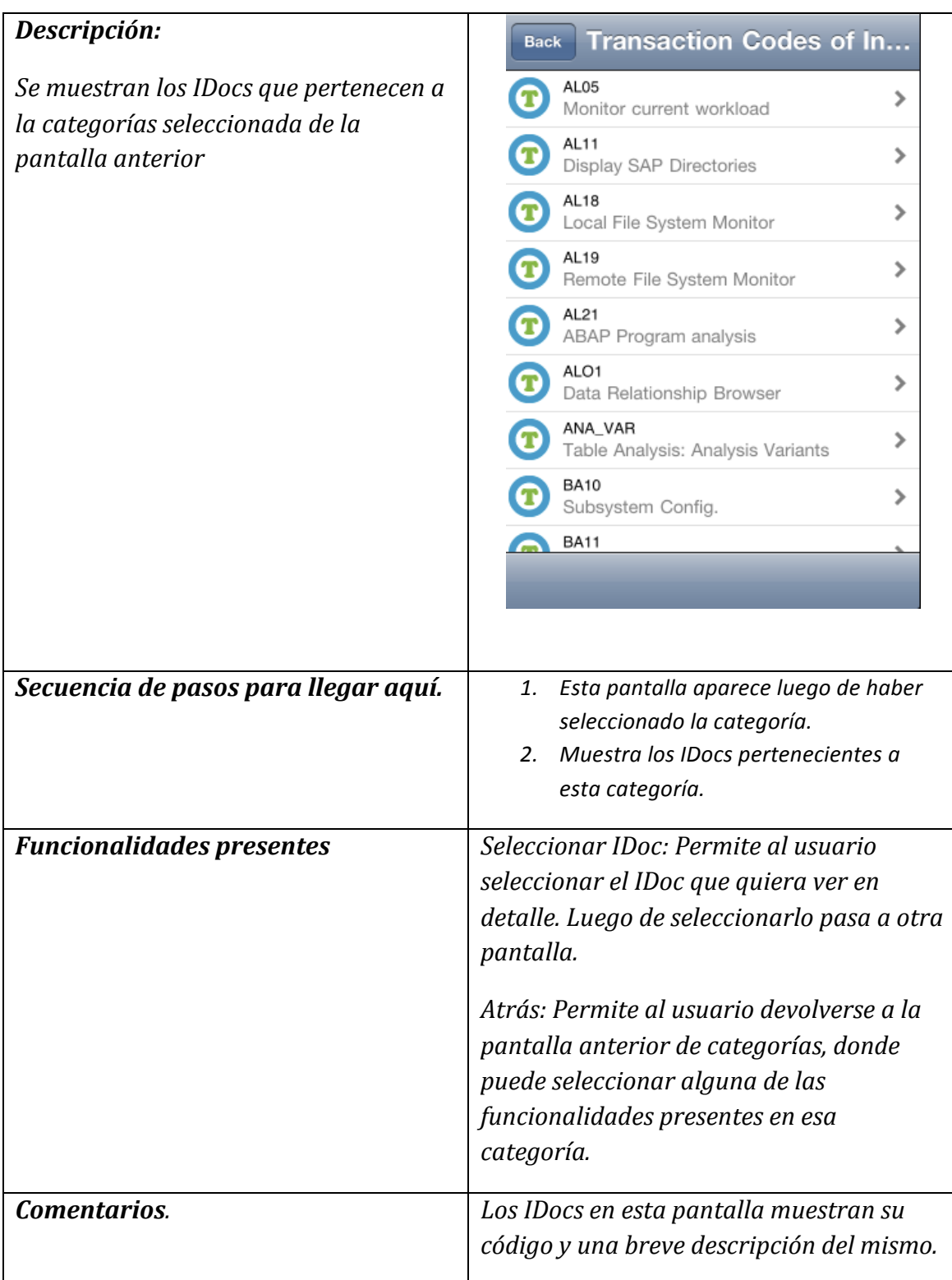

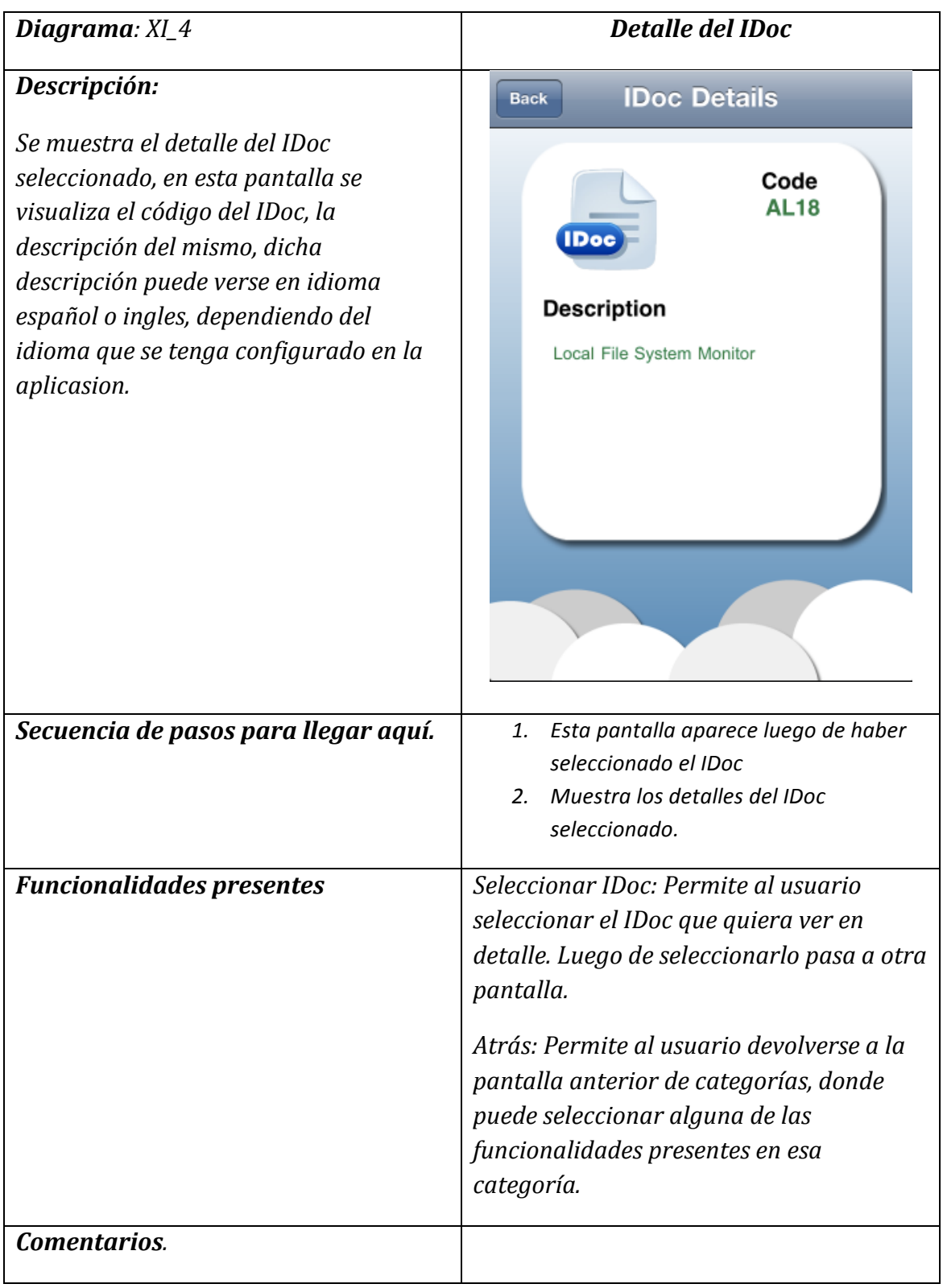

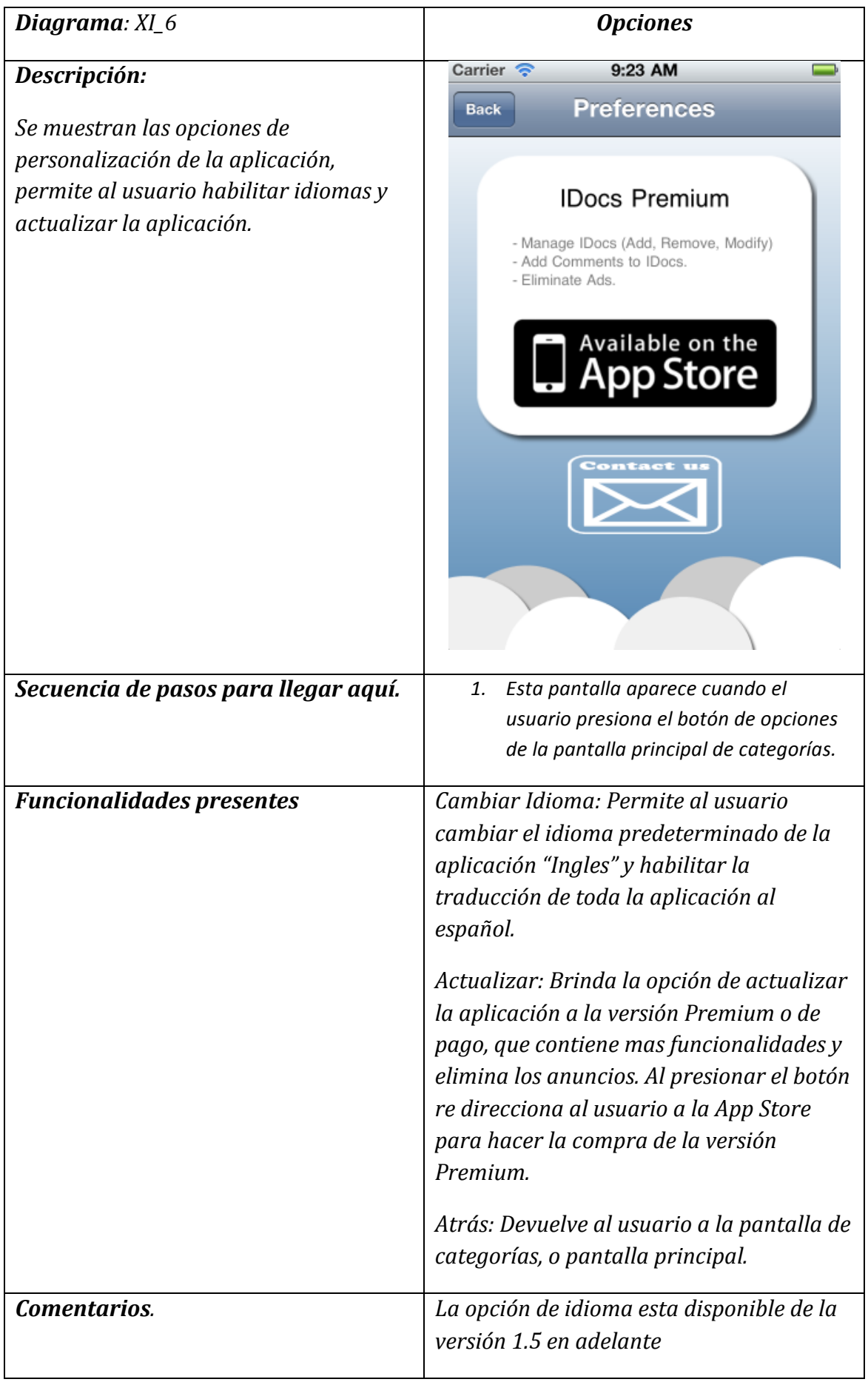

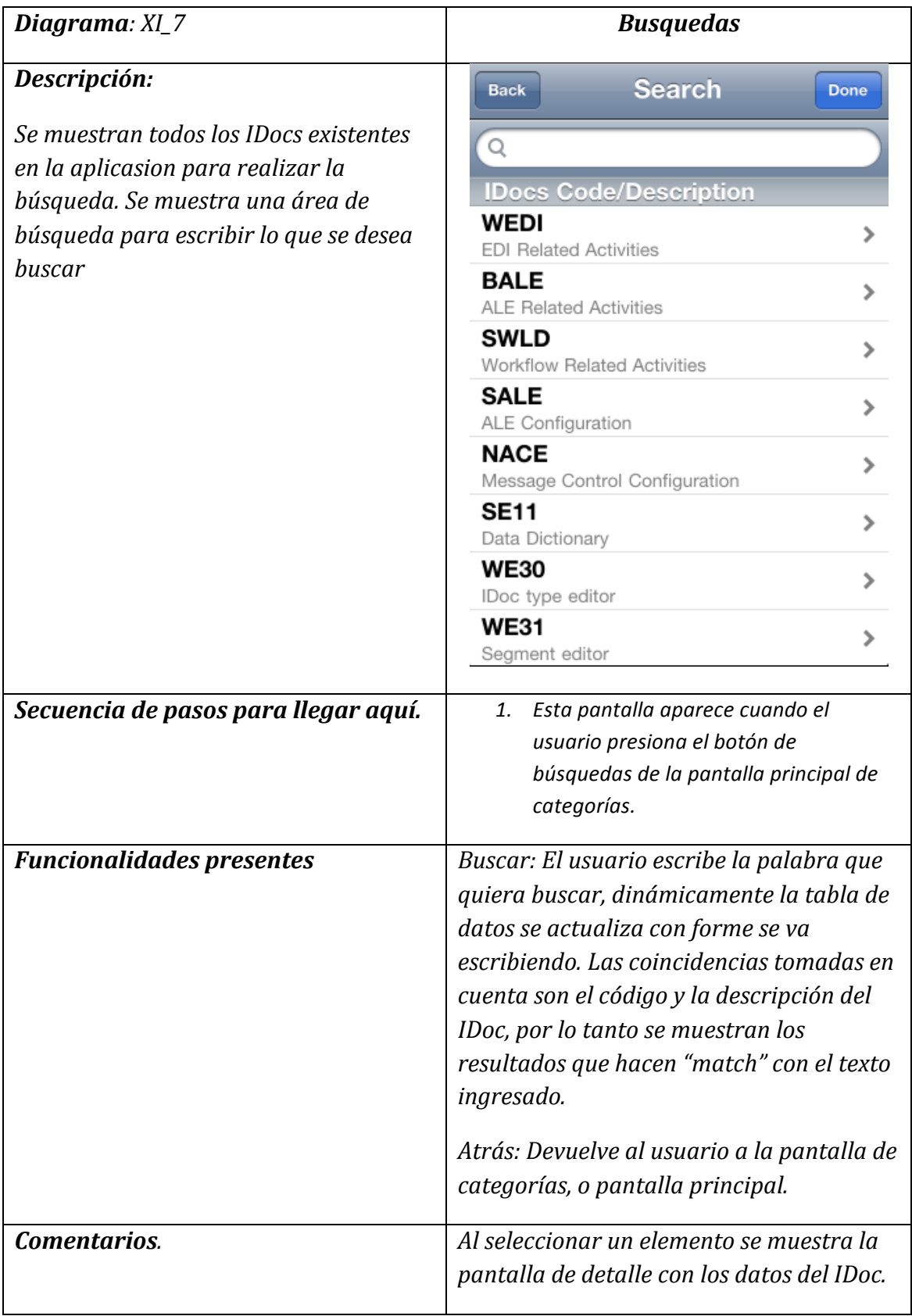

#### **SAP Lib**

Luego de definir y especificar los diagramas de clases de la aplicación, se realiza el estudio para formular el diagrama de base de datos con el cual se desarrolló la base de datos que la aplicación utiliza internamente para manejar los datos que utiliza para su funcionamiento.

Esta aplicación maneja de código fuente escrito en lenguaje ABAP, gracias a la Conexión SAP-iOS que es la aplicación Web Service que se encarga de realizar la conexión entre sistemas SAP y la aplicación logrando guardar funciones, programas y definiciones de tipos de datos. Además, la aplicación es capaz de "upload" o "subir" los datos guardados al servidor SAP.

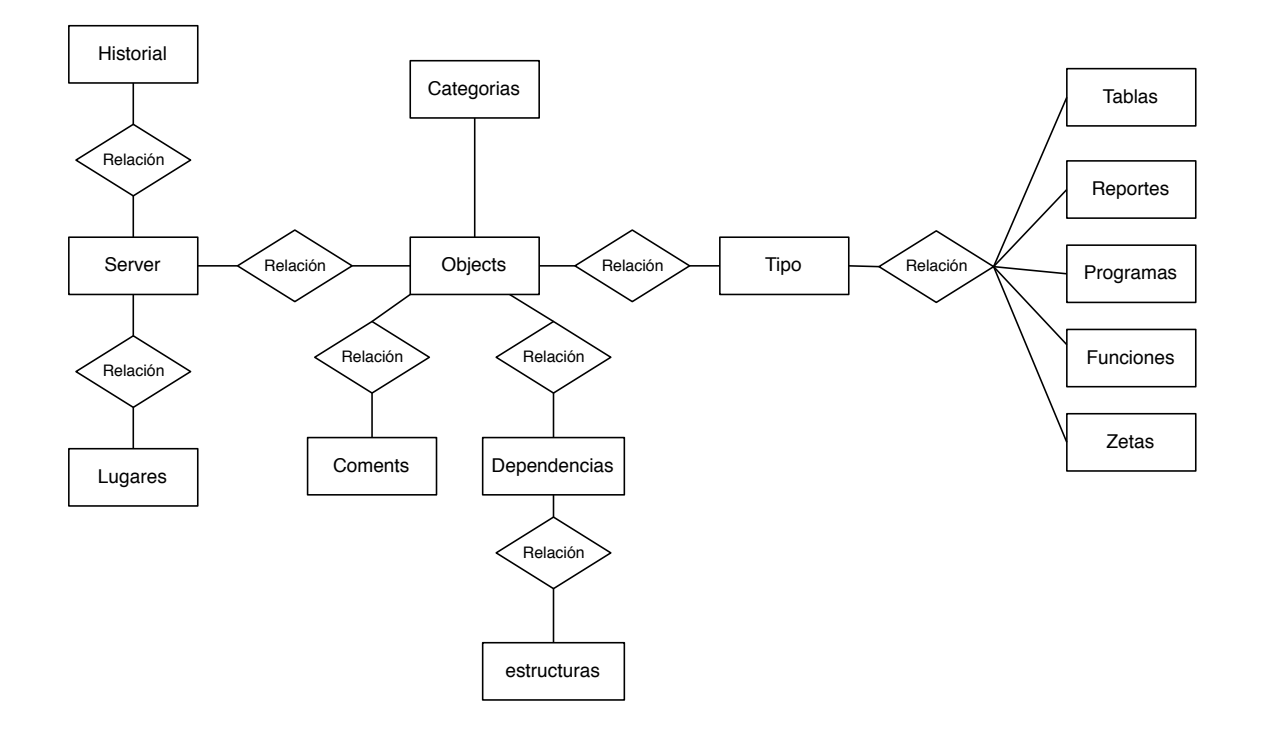

#### **Diseño%de%base%de%datos SAP%Lib**

#### **Diagrama%de%Clases SAP%Lib**

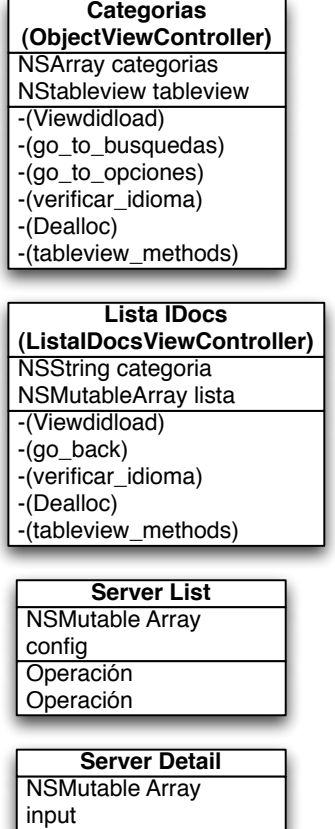

Operación Operación

**XMLParser** NSMutable Array **Outoput** Operación Operación

**Data** NSMutable Array **Output Operación** Operación

Operación Operación NSMutable Array Output **Dependencias**

**Object Detail** NSMutable Array **Output** Operación Operación

**Operación** Operación NSMutable Array details **Objetos**

-(Viewdidload) -(go\_back) -(verificar\_idioma) -(Dealloc) **Opciones (opcionesViewController)**

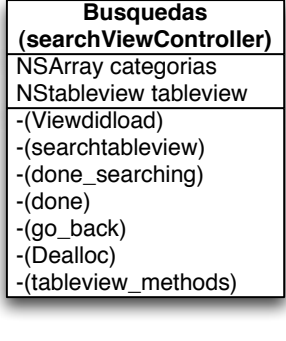

**Explorar Server** NSMutable Array **Output** Operación Operación

**Object Info** NSMutable Array Output Operación Operación

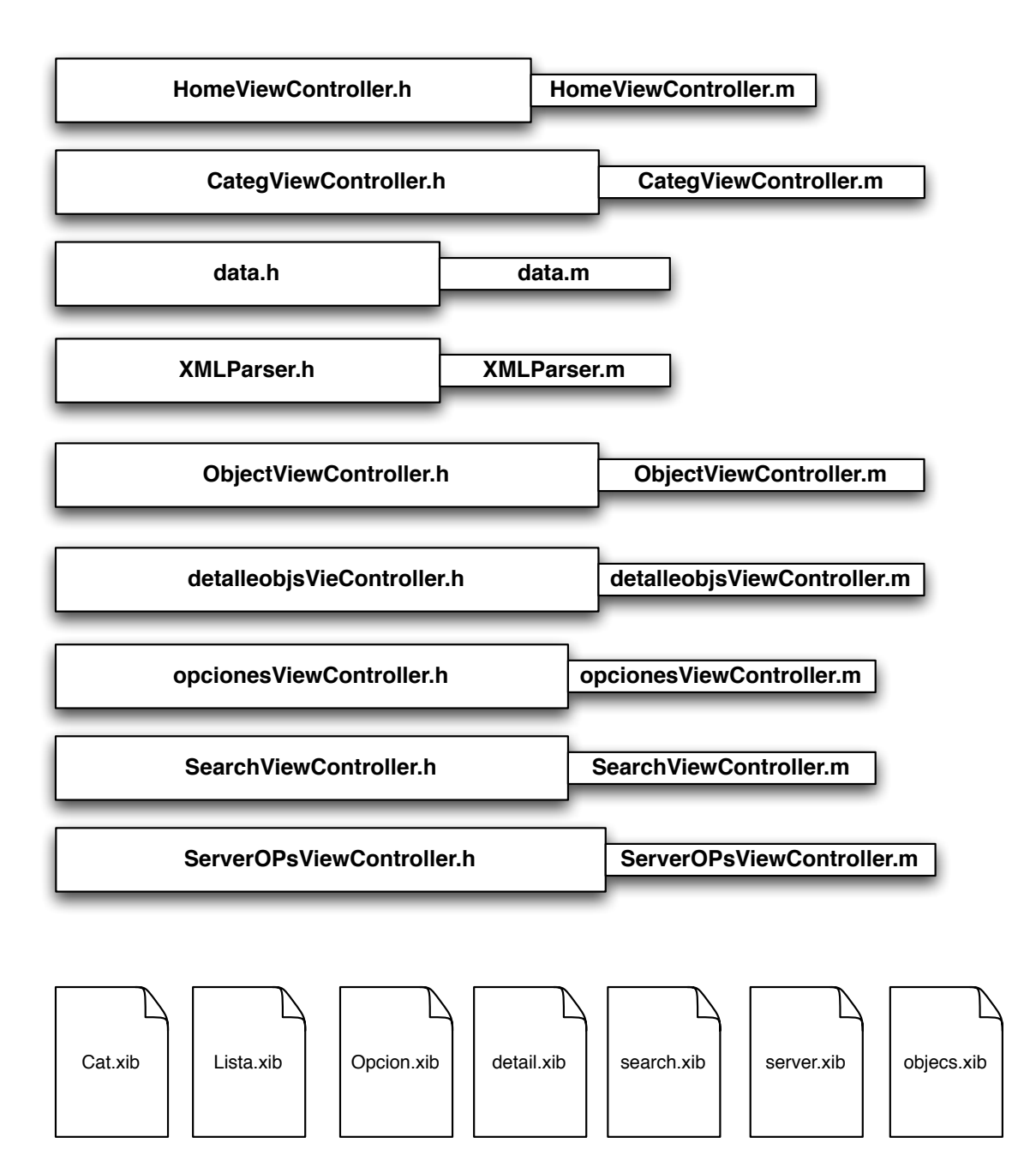

### **Aplicación SAP%Lib**

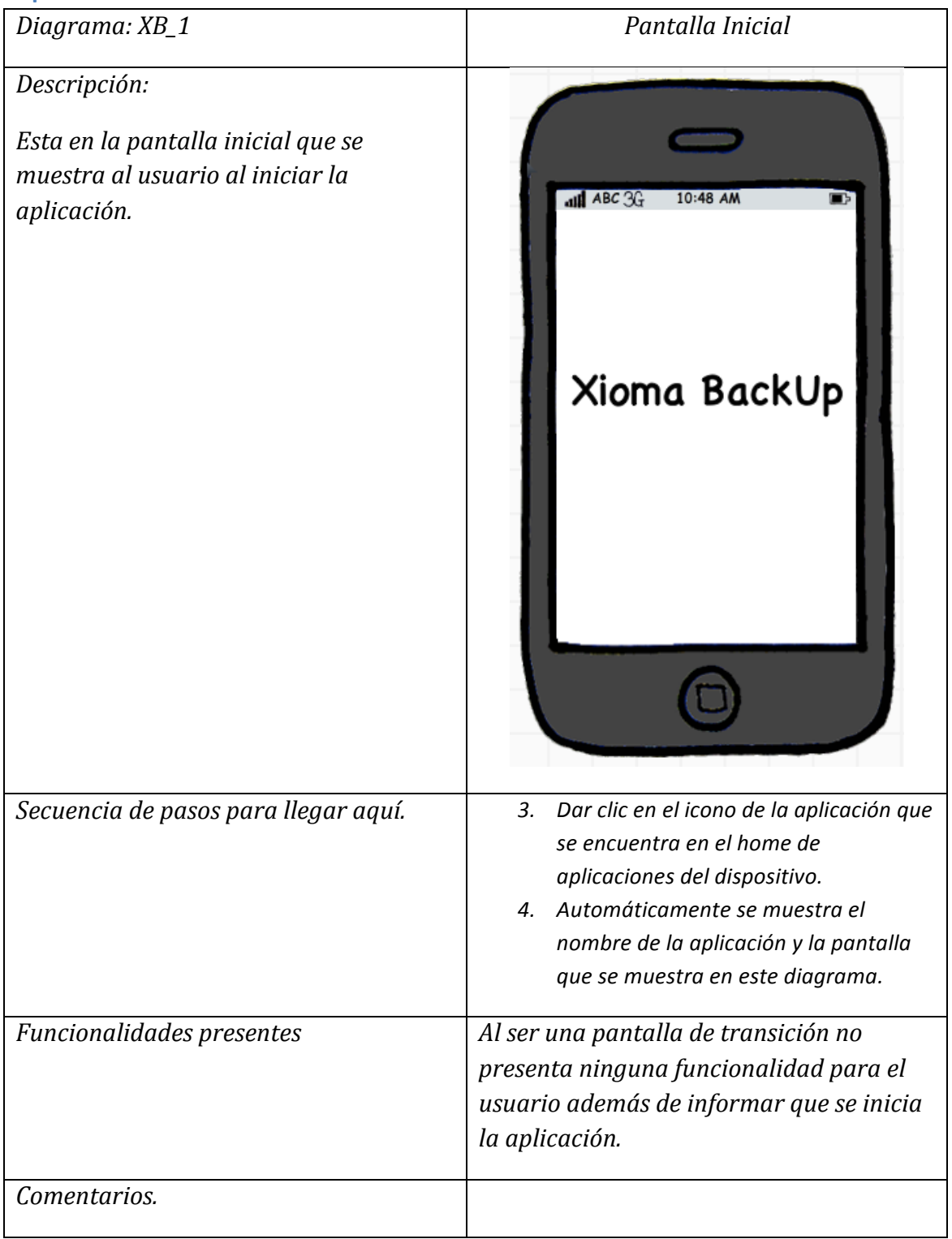

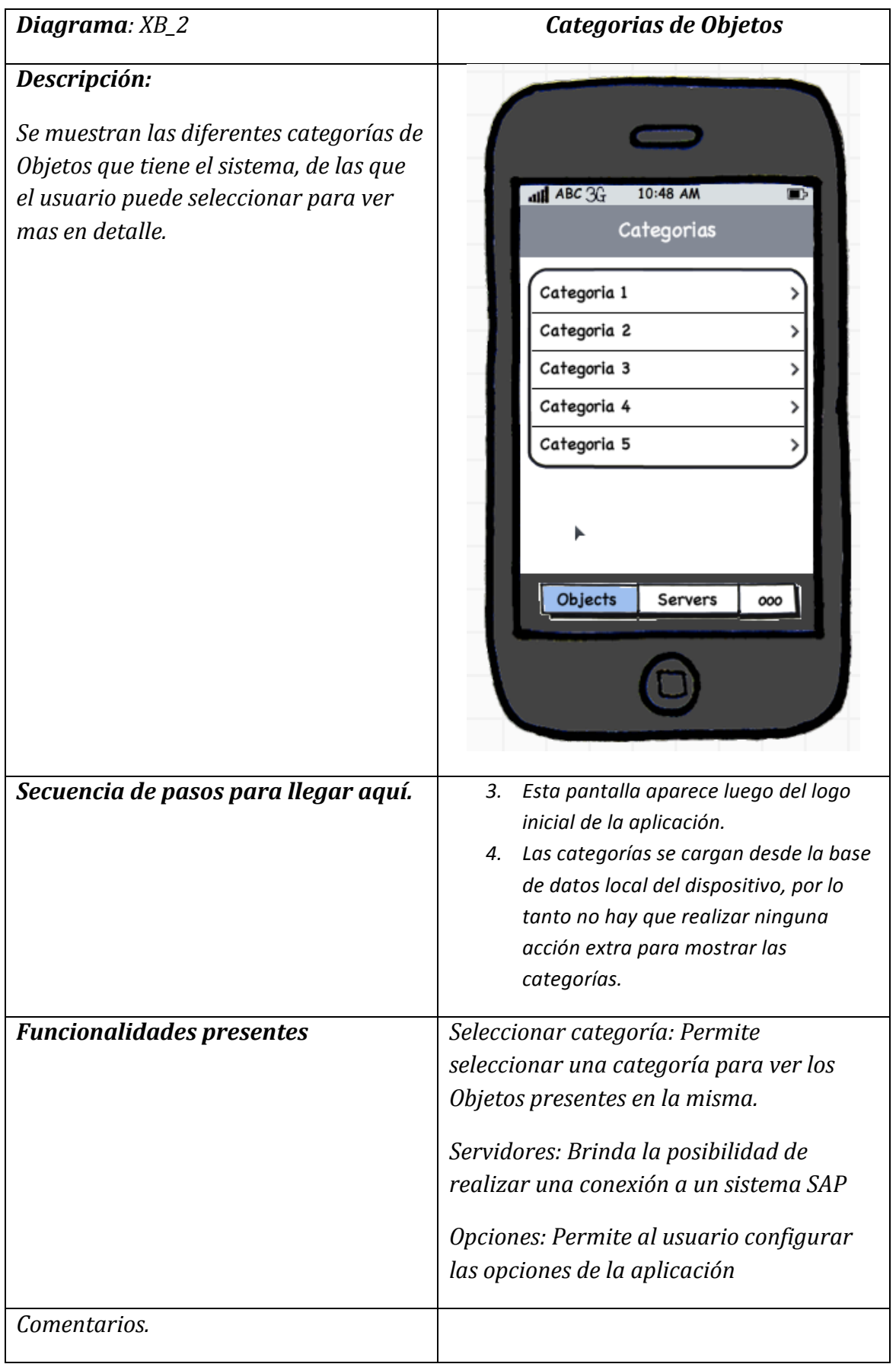

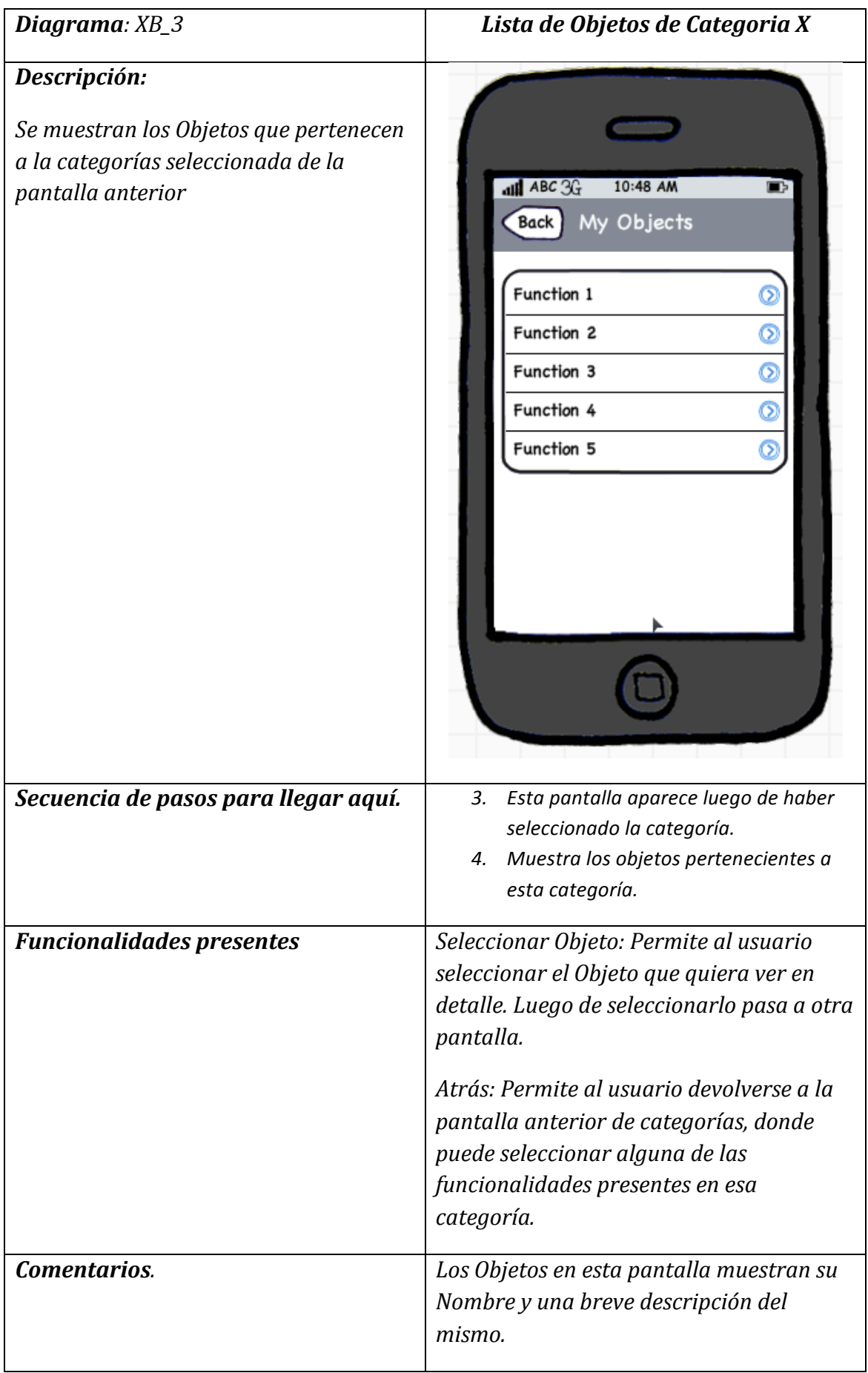

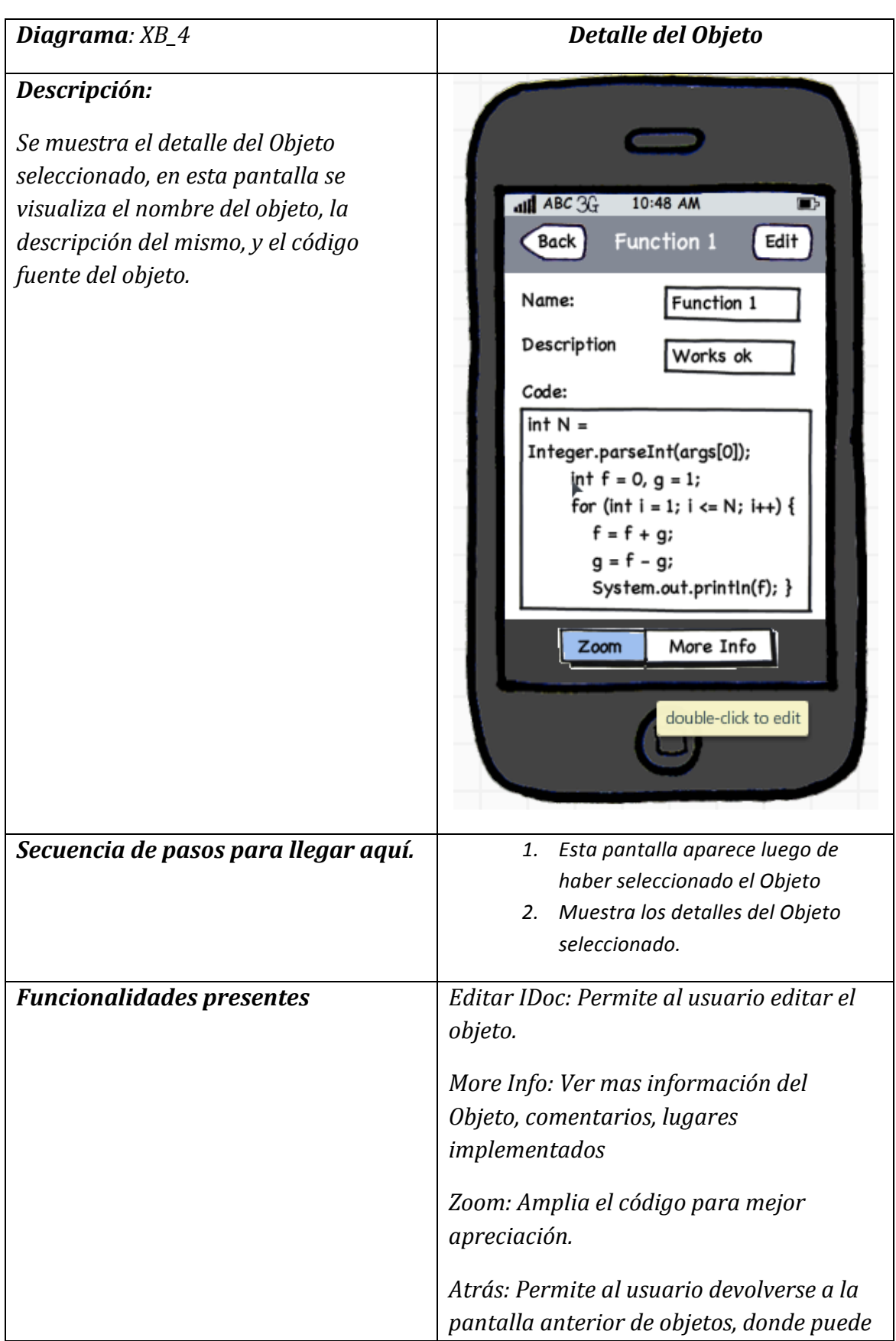

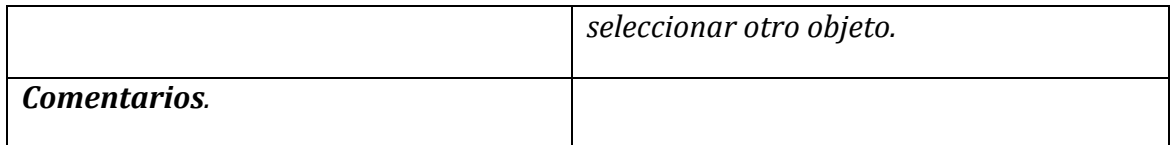

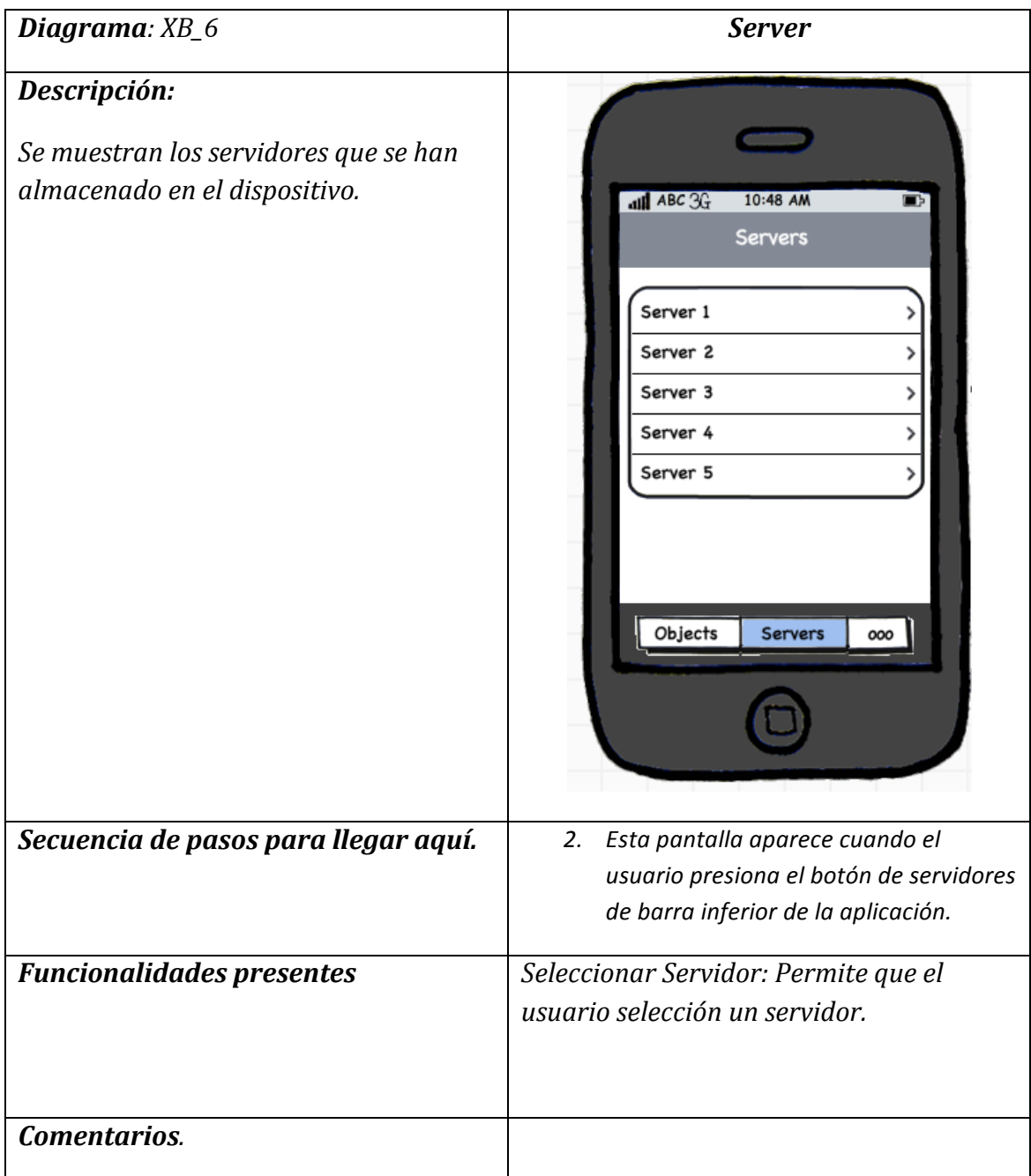

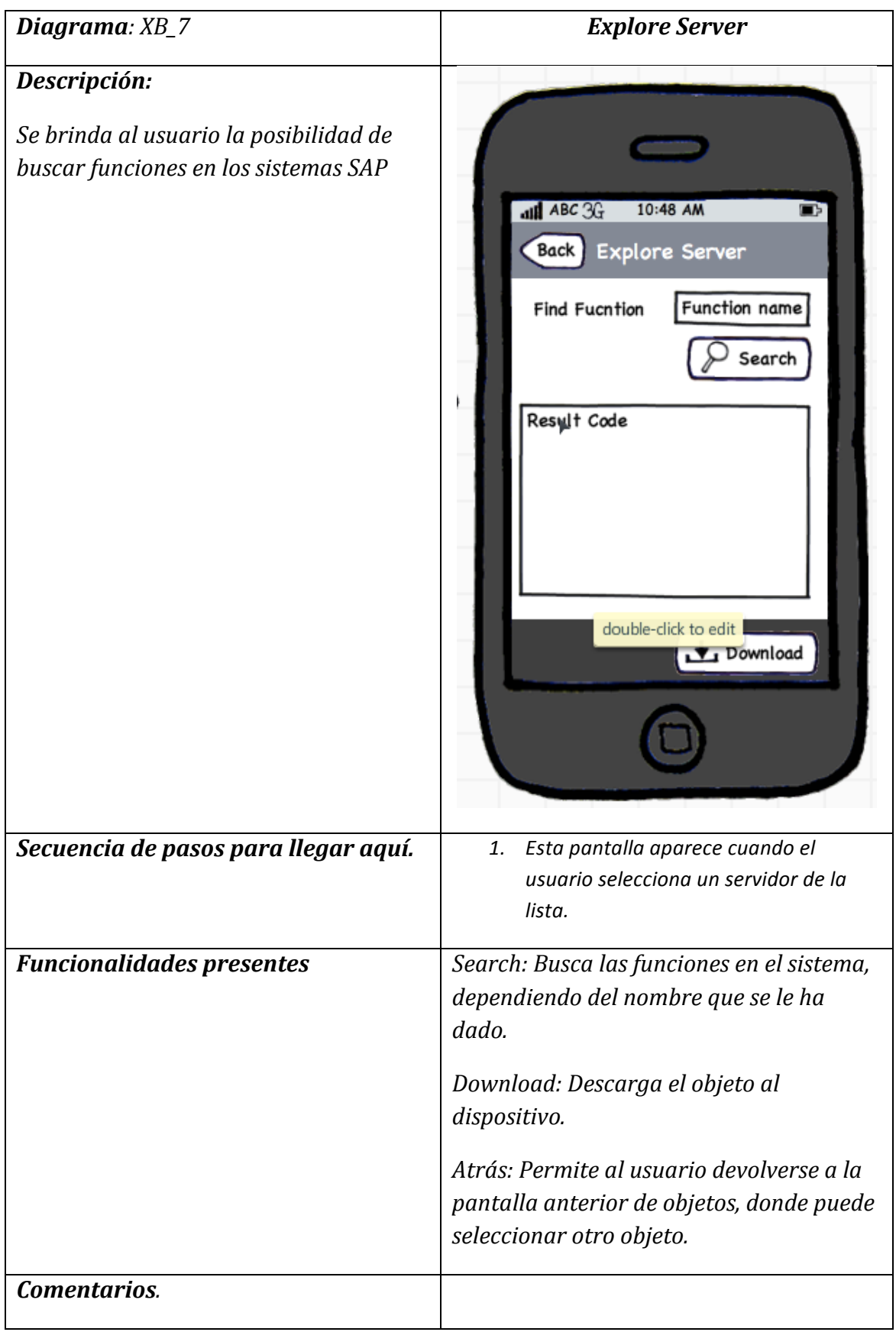

## **Conexión SAP-iOS**

Para la creación de esta solución se crea un Web Service utilizando el Framework 4.0 de Visual Studio 2010, en el cual utilizando las facilidades del SAP NCo 3.0 el cual es el conector de SAP para .NET.

Utilizando las funciones remotas de SAP, las RFC se logra obtener la información que podrá ser accedida por las aplicaciones móviles de iOS.

#### **Investigación, desarrollo y pruebas**

Para el desarrollo de la solución se investigó de manera detallada cada posible recurso que presentara ventajas para desarrollar una conexión del sistema operativo iOS al sistema SAP.

Conociendo que SAP no ofrece ningún conector o facilidad para la conexión a una aplicación de iOS, se procedió a investigar los diferentes GUIs que ofrece SAP para diferentes sistemas operativos, con lo cual se llegó a conocer que SAP utiliza clases en c y c++ para la conexión, sin embargo para un proyecto de iOS es imposible utilizar estas clases, ya que no se puede utilizar el dll que provee SAP ya que iOS no lo permite.

Se desarrolla la investigación y desarrollo de pruebas con los diferentes conectores de SAP para java, .net y php. Con lo cual se llega a la conclusión la solución mas probable es utilizar un Web Service u otra herramienta que pueda interpretar y comunicar iOS con SAP.

Para cada investigación se desarrolla un pequeña intento de conexión y se prueba para saber y conocer sus propiedades y facilidades, sin embargo cada una de estas lleva mucho trabajo de configuración y aprendizaje.

Utilizando un RFC de ABAP se puede enviar y obtener datos de SAP, con ello podemos utilizar un RFC desde JAVA y por lo tanto publicar WSDL y consumirlo desde iOS, si existiesen problemas con este WSDL entonces realizar una conexión por medio de sokets desde java a iOS.

Este conector de SAP mediante la clase SAP.Middleware.Connector implementa métodos para la conexión y llamado de RFC de ABAP, para ser utilizados desde NET. SAP NCo utiliza la interface IDestinationConfiguration para poder realizar un. logon en el cual debe indicar los parámetros adecuados para ingresar a algún sistema SAP.

Al aplicar el método IDestinationConfiguration.GetParameters (destinationName cadena), se crea una conexión de logon con las credenciales adecuadas para el sistema SAP que se desea acceder. Luego de esto se crea una instancia de la aplicación anterior y se entrega a SAP NCO utilizando  $RfCDestinationManager. Register DestinationConfiguration()$ , con lo cual se puede empezar a hacer llamadas RFC de cliente, y automáticamente estas llamadas accederán sin ninguna restricción tanto a los datos como alas funciones y demás utilidades que se encuentren es ese sistema SAP.

Para utilizar un RFC especifico se utiliza entonces la clase IRfcFunction, cuyo método invoke () se ejecuta de forma dinámica para cada determinada función ABAP, hay una clase genérica IRfcStructure que representan todas las estructuras posibles de ABAP, y análogamente una clase genérica IRfcTable para todas las tablas. Con los métodos SetValue (parameterName, parameter) se envían los parámetros necesarios para el RFC los IMPORTING de ABAP, también el SetValue (parameterName, parameter ) se obtienen los resultados de los EXPORTING del RFC de ABAP.

Luego de poder acceder y utilizar cualquier RFC de ABAP podemos crear un Servicio WEB en el cual llamamos estos métodos creados y por lo tanto cualquier aplicación externa que tenga las credenciales del sistema SAP podrá acceder a ellas.

#### **SAP Java Connector (SAP JCo)**

SAP JCo mediante la librería com.sap.conn.jco es capaz de acceder a una serie de interfaces y métodos lo cuales facilitan la conexión con sistemas SAP y la utilización de sus método RFCs, para poder ser utilizadas desde cualquier herramienta que utilice código Java.

Con la implementación del DestinationDataProvider se puede adaptar las propiedades para el ingreso de credenciales para lograr un logon y acceder a un sistema SAP. Luego de esto utilizamos la clase JCoDestination para lograr una conexión por la cual se pueda llamar cualquier función RFC de ABAP sin restricciones.

Para utilizar un RFC especifico se utiliza entonces la clase JCoFunction, cuyo método execute(destination)se ejecuta para cada determinada función ABAP. Con los métodos getImportParameterList().setValue(parameterName,! parameter) se! envían! los! parámetros! necesarios para el RFC los IMPORTING de ABAP, getExportParameterList().getValue(parameterName) se obtienen los resultados de los EXPORTING del RFC de ABAP, function.getTableParameterList().setValue(parameterName, parameter) se envían o reciben los parámetros necesarios para el RFC as TABLES de ABAP.

Luego de poder acceder y utilizar cualquier RFC de ABAP podemos crear un Servicio WEB en el cual llamamos estos métodos creados y por lo tanto cualquier aplicación externa que tenga las credenciales del sistema SAP podrá acceder a ellas.

## **Conclusiones y comentarios**

El encontrarse integrado en la actualidad del desarrollo de aplicaciones móviles permite la adquisición de mucho aprendizaje y conocimiento ya que por medio de esto se puede tomar provecho del enriquecimiento de información y contenido creado y compartido por desarrolladores profesionales alrededor del mundo.

Utilizar una plataforma de desarrollo como lo es SAP utilizada alrededor del mundo por empresas de renombre nos permite conocer nuestro papel y ubicación como país en el entorno mundial de desarrollo de software y por lo tanto estar enterados y consientes de lo mucho que se pueden desenvolver y crecer nuestros ingenieros en computación.

Al ser la investigación y el diseño factores sumamente importantes en el desarrollo y creación de este proyecto, se logra comprender ala perfección lo fundamental que es utilizar todos los recursos aprendidos en lo referente a software para el buen desarrollo de la solución o producto de calidad. Se recomienda por lo tanto que en totalidad de los proyectos se tenga estimada desde una investigación, un diseño, una especificación para completar el desarrollo en el tiempo indicado y lograr analizar y probar en su conjunto el producto.

El desarrollo de la aplicación Xioma iDocs aparte de ser parte de la formación una habilidad más en el pensar y vivir como desarrollador de software, es una aplicación verdaderamente aprovechable para las personas, empleados y desarrolladores que tienen incidencia en el mundo SAP ya que permite una basta consulta de iDocs además de la edición y la generación de contenido para dichos iDocs los cuales se utilizan diariamente en el desarrollo y utilización de la plataforma SAP.

Comprensión y aprendizaje son unas de las ventajas más grandes e importantes que se pueden adquirir al trabajar en con nuevas y robustas plataformas de desarrollo y lenguajes de programación, por lo tanto es sumamente enriquecedor el trabajar en una empresa que desarrolla software para un lenguaje ABAP propietario de SAP donde se preocupan por el desarrollo de nuevas tecnologías móviles.

SAP Lib por su parte es una aplicación que será utilizada mayormente por desarrolladores ABAP ya que ofrece una solución excelente para la manipulación del código ABAP logrando la descarga y manipulación de este sin que el usuario este cerca de su estación de trabajo.

El ingresar al mundo laborar penetra en la vida y por lo tanto crea un cambio tanto de perspectiva en la vida cotidiana que dicho sea de paso forma un profesional con vías de desarrollo y mentalidad mas responsable e integral.